[сертификат росс ru](https://www.stroyinf.ru/russian-certificate-1407.html)

**Методические рекомендации для расчета коэффициента запаса устойчивости откосов с круглоцилиндрической поверхностью скольжения по программе КЗУ86К**

### МИНИСТЕРСТВО ЧЕРНОЙ МЕТАЛЛУРГИИ СССР **УПРАВЛЕНИЕ ГОРНОГО ПРОИЗВОДСТВА** ВИОГЕМ

# МИНИСТЕРСТВО ЧЕРНОЙ МЕТАЛЛУРГИИ СССР Управление горного производства

Всесоюзный научно-исследовательский и проектно-конструкторский институт по осушению месторождений полезных ископаемых, специальным горным работам, рудничной геологии и маркшейдерскому делу В И О Г Е М

> УТВЕРВДАЮ: директор института И.Ф.Океании 18 декабря 1987 г.

МЕТОДИЧЕСКИЕ РЕКОМЕНДАЦИИ ДЛЯ РАСЧЕТА КОЭФФИЦИЕНТА ЗАПАСА УСТОЙЧИВОСТИ ОТКОСОВ С КРУГЛОЦИЛИЦЦРИЧЕСКОЙ ПОВЕРХНОСТЬЮ СКОЛЫЕНИЯ ПО ПРОГРАММЕ КЗУ86К

Белгород 1987

**В настоящих рекомендациях приводится методика, позволявшая решать задачи расчета устойчивости откосов при круглоцилиндрических поверхностях скольжения по программе КЗУ86К.**

**Работа выполнена в лаборатории устойчивости хвостохранилищ института БИОГЕМ: анализ результатов, выбор методов расчета - С.Г.Акоенов; теоретическое обоснование методики, постановка екоперимента, конструкция установки "Сдвиг",проведение экспериментов, анализ результатов, выбор методов расчета, автор метода Терцаги-Чугаева (БИОГЕМ), постановка алгоритма программы КЗУ86К,отладка програты - В.И.Истомин;, детальная разработка алгоритма, программирование, отладка программы КЗУ86К - Т.Н.Попова;отладка программы КЗУ86К, проверочные расчеты - И.М.Никешина.**

Всесоюзный научно-исследовательский и проектно-конструкторский институт по осушению месторождений полезных ископаемых, специальным горным работам, рудничной геологии и маркшейдерскому делу (ВИОГЕМ), 1987.

### OBJIME **NOTOWEHMS**

Программа КЗУ86К предназначена для определения КЗУ склонов  $\overline{\mathbf{w}}$ откосов при круглоцилиндрических поверхностях скольжения способами Терцаги. Чугаева. Терцаги-Чугаева (ВИОГЕМ). Каждый из перечиоленных способов при необходимости определяет КЗУ с учетом фильтрационных сил, порового давления, сейсмики. При этом фильтрационные силы учитываются по методике "фиктивных весов грунта" [3]. поровое давление для способов Терцаги, Терцаги-Чугаева (ВИОГЕМ) - по методике, предложенной В.А.Флориным [6], а для способа Чутаева по его же методике [7]. сейсмические силы - согласно СНиП II-7-8I [4].

Принятые обозначения

КЗУ - коэффициент запаса устойчивости: 00 - отсек скольжения:  $P_i$  -  $\texttt{B}$ ec  $i$  -  $\texttt{ro}$  crondua:  $\lambda_i$  - угол наклона к горизонту подошвы  $i$  -го столбца: V<sub>i</sub> - угол внутреннего трения на подошве i -го столоца;  $P_{10}$ ,  $\lambda_{10}$ ,  $P_{10}$  - предельние значения вышеуказанных величин; - расчетные значения КЗУ, вычисленные спосо- $K_{1}, K_{2}, K_{M}, K_{T-M}$ бами Терцаги, Крея, Можевитинова, Чутаева, Терцаги-Чугаева (НИОГЕМ); - активна" и реактивная составляющие при разложении веса  $T_{cl}T_{pl}$ столбца:  $\Sigma N$  - сумма нормальных сил по поверхности скольжения; **ΣМ<sub>ю</sub>- то же в реальных условиях:**  $2N_t$ - то же, но рассчитанная по формуле Терцаги; Ni - нормальная сила по подошвеі - го столбца; m - заложение откоса:  $l$  - плина подошвы  $l$  -го столбца;  $x - y$ гол между равнодействующими  $\tau_a$ і,  $\tau_b$ і при К $x = t$ ; d<sub>mm</sub> - минимальный угол наклона подошвы столоца на поверхности скольжения: K3Y<sub>n</sub> - реальный K3Y откоса скольжения; и - р<br>"ИАХ. ИПН - МАКСИМАЛЬНЫЕ И МИНИМАЛЬНЫЕ ЗНАЧЕНИЯ УГЛА БНУТРЕННОГО трения на поверхности скольжения;  $b_i$  - ширина  $i$  -го столбца; Ro .Fo - реактивные и активные силы, действующие в отсеке окольжения: 7 - радиус поверхности скольжения;  $\delta_i$  - угол стилонения сили  $P_i$  от вертикали;

- **В** угол действия сил между столбцами;
- К. коэффициент точности:
- 1. Mimm минимальное значение угла наклона полошвы столбца (по модулю) на поверхности скольжения:
	- Y<sub>rb</sub> осредненное значение угла внутренного трения по поверхности скольжения:
- 

Мр, Ма - реактивный и активный моменты;<br>Я, Я, Я, Ск, Як- плотности грунта соответственно с учетом взвешивания. объемная. скелета. с учетом насыщения:

- n пористость в полях епиницы:
- Ры Раі веса столоцов при учете фильтрационных сил по способу "ФИКТИВНЫХ ВЕСОВ":
- Pui поровое павление на полошве i -го столбца:
- C<sub>1</sub> удельное сцепление на подошве  $i$  -го столбца:
- $\tilde{M_C}$  момент от сейсмических сил:
- ИП инженерно-геологический поперечник:
- ИГЭ инженерно-геологический элемент:
- ИПД избыточное поровое давление:
- $m'$  количество столбнов:
- $n'$  количество строк;
- ОИКЗУ область исслепования КЗУ.

# І. ОБОСНОВАНИЕ ВЫБОРА СПОСОБОВ РАСЧЕТА КЗУ. **ИСПОЛЬЗУЕМЫХ В ПРОГРАММЕ КЗУЗСК**

В современной технической литературе можно встретить описание десятков способов определения КЗУ, из которых наиболее широкое распространение в практических расчетах г лучили способы Терцаги, Чугаева (весового давления). Крея (горизонтальных сил). Не имея четких границ применимости, каждый из указанных способов претендует на универсальность. Такой подход в определенных случаях приводит к недопустимым погрешностям в практических расчетах.

Анализ способов Терцаги, Чугаева, Крея, Можевитинова, Терцаги-Чугаева (ВМОГЕМ), проведенный при разработке данной методики, позволил установить границы их применения, обеспечив тем самым хорошую точность приближения между расчетными и натурными значениями KBV.

> Общие выводы по способам КЗУ терцаги, Чугаева, Крея, Можевитинова

I. Анализ показывает - способы Терцаги, Крея, Можевитинова имеют одинаковую область применения, где гарантируется достаточная для практических расчетов точность вычислений КЗУ (085•KЗУ<sub>n</sub> < K3V <

 $\leq$  K3Y<sub>n</sub>), что позволяет пользоваться в этой осласти одним из них (в КЗУВЕК способ Терцаги). Область может быть классифицирована как совокупность ОС. отделенных от откосов поверхностями скольжения. проходящими в их теле без ветней подъема и захвата основания (ветвь подъема - часть поверхности скольжения, на которой активние силы по направлению действия совпадают с реактивными).

2. Способы Терцаги. Крея. Можевитинова в областих. классийшиируемых как совокупность ОС. отделенных поверхностями скольжения. захватывающими основание или имеющими ветвь польема. не гарантируют достаточную точность вычислений K3V, поэтому в этих областях их применение нежелательно (способ Терцаги занижает, способы Крея, Можевитинова завышают КЗУ против его реальных значений).

3. Способ Чутаева в случае стделения ОС от откоса относительно однородной поверхностью скольжения ( $\varphi_{max}$  /  $\varphi_{min}$  = 1,5), имеющей ветвь подъема, значительно точнее способов Терцаги, Крея, Можевитинова и должен использоваться в практических расчетах при анализе таких схем.

4. Способ Чугаева в случаях отделения ОС от откоса неоднородной поверхностью скольжения (слабне грунты в нижней части поверхности;

 $\varphi_{\max}$ / $\varphi_{\max}$ I.5), имеющей ветвь подъема или же при отсутст- $\triangleright$ вии ветви подъема ( $d_{min} > 0$ ), дает завышенные результаты  $K_u$  против KRV<sub>n</sub>, в этих случаях его применение нежелательно.

5. Ий один из рассмотренных способов не имеет гарантированной точности определения КЗУ в границах 0,85 $\cdot$ КЗУ<sub>р</sub>  $\leq$  КЗУ $\leq$ КЗУ<sub>р</sub> при отделении ОС от откоса неоднородной (Утах /Утам > 1,5) поверхностью скольжения. имеющей ветвь подъема.

#### Способ Терцаги- Чугаева (ВИОГЕМ)

Предлагается способ, разработанный в институте ВМОГЕМ, обеспечивающий точность определения K3V в гранлцах 0,85 $\cdot$ KCV<sub>n</sub>  $\leq$ K3V  $\leq$ K3V<sub>n</sub> в случае неоднородной ( $\varphi_{max}/\varphi_{min} > 1.5$ ) поверхности скольжения, имеющей ветвь подъема. Данный способ объединяет способы Терцаги и Чугаева в один, основанный на их положительных свойствах:

способ Чугаева в случае предельного состояния ОС абсолютно точно (для поверхностей скольжения, имеющих ветвь подъема) определяет **ΣN**<sub>D</sub>

способ Терцаги для аналогичных поверхностей сколькения загикает  $\sum N_r$  против  $\sum N_p$ , но распределяет  $N_i$  по поверхности сксльжения таким образом, что при этом эпюри N, определенные способом Терцаги. всегда вписаны в реальные.

Основиваясь на этих свойствах, можно способом Чутаева опроде лить ΣNp, а используи способ Терцаги, распределить больше 80% втой величины по поверхности скольжения.

После этого запача точного определения КЗУ своинтся к распределению оставшихся меньше 20% от  $\sum N_{\mathbf{b}}$  по поверхности скольжения. В программе КЗУ86К использовано осреднение по поверхности скольжения. примерно повторяющее закон распределения Терцаги. Математически ЭТЕ DACCYXЛЭНИЯ МОЖНО ПРЕДСТАВИТЬ СЛЕДУЮЩИМ Образом: ПОЛНАЯ СУММА нормальных сил. пействующих на поверхности скольжения в предельном состоянии.

$$
\sum N_p \approx \sum N = K_0 \cos |\Delta|_{\text{min}} \sum_{i=1}^n P_i .
$$
 (1)

B HDOTDAMMe HDHHATO  $K_0 = I$ .

Зависимость (I) определена на основании экспериментов. Пля  $\mathbf{n}$ oверхностей скольжения, имеющих ветвь подъема,  $COS$  |  $\alpha$ |  $_{min}$  = I, при этом закон (I) вырождается в закон Чугаева  $\sum N_D \in \sum N^2$ . I-я часть полной суммы нормальных сил. которую можно распределить на поверхности скольжения по реальному закону при использовании способа Терцаги.

$$
\Sigma N_{\tilde{l}} = \sum_{i=1}^{n} P_i \text{ COSA}_i \quad . \tag{2}
$$

2-я часть полной суммы нормальных сил. распределяемых по закону осрешнения.

$$
\Delta N = \sum N - \sum N_{\mathsf{T}} \tag{3}
$$

Общая формула расчета КЗУ способом Терцаги-Чутаева

$$
K_{\Gamma\text{-}Q} = K_{\Gamma} + \frac{4N \text{tg}}{\sum\limits_{i=1}^{R} P_i} \frac{G_{CD}}{S N \text{dg}} ,
$$
 (4)

**TIME** 

$$
\Delta N = \frac{\cosh l_{m_{11}}}{n} \sum_{i=1}^{n} P_i - \sum_{i=1}^{n} P_i \quad \text{(05a)} \tag{5}
$$

$$
L_g Y_{CP} = \sum_{i=1}^{5} \frac{P_i \cos \lambda_i \ t_g \nu_i}{\sum_{i=1}^{5} P_i \ cos \lambda_i} \qquad (6)
$$

$$
K_{T} = \frac{\frac{1}{kT}(R \cos \frac{1}{kT} \cos \frac{1}{kT} - \frac{1}{kT} \sin \frac{1}{kT})}{\sum_{i=1}^{kT} P_{i} \sin \frac{1}{kT}}.
$$
 (7)

Результати расчетов КЗУ по формуле (4) показывают хорошую сходимость с экспериментом.

2. УЧЕТ ФИЛЬТРАЦИОННЫХ И СЕЙСМИЧЕСКИХ СИЛ

2. I. Учет Фильтранионных сил

В выбранных способах расчета КЗУ - Терцаги, Чугаева, Терцаги-Чугаева (БИОГЕМ) - учет фильтрационных сил производится по способу "Фиктивных весов грунта - ФЕЦ" [3]. Данный способ заключается в 6

Вамене реальных фильтрационных сил комбинацией плотностей грунта.

Известно, что в метоне кругленилинирических поверхностей скольжения всякое уравнение. определяющее КЗУ. может быть сведено к вилу

$$
K3J = M_p/M_a.
$$
 (8)

При наличии фильтранионного потока в ОС согласно способу ФНГ учет фильтранионных сил происходит по следующей методике:

величина Мр определяется приближенно. Учитываются только архименовы силы взвешивания, пля чего при опредении Р.: плотности части грунта. которая лежит ниже пепрессионной поверхности. принимают с учетом взвешивающих сил Ог  $= 0<sub>R3</sub>$  $\ddot{\phantom{a}}$ 

величина Ма определяется точно без каких-либо допущений. Величина Ра; при этом определяется по следующей методике: на уровне горизонта воды в бьебе проводят горизонтальную линию  $V - W$ (рис. I). Эта линия V-W и депрессионная кривая EMW расчленяют ОС на три части.

Лля части отсека I (ЕАВЖЕ), расположенной выше депрессионной кривой, так же, как и для Мр, грунты считаются естественной влажности с плотностью  $\rho_{\Gamma} \cdot \rho_o$ 

Для части отсека Л (VWCDV), расположенной ниже линии  $V-W$ . грунт считается взвешенным с объемной плотностью  $\rho_r = \rho_{b3}$ . причем

$$
\mathcal{G}_{\beta s} = \mathcal{G}_{c\kappa} - (1-n)\mathcal{G}_{\beta}.
$$
 (9)

Для части отсека Ш ( VEXWV ), расположенной между депрессионной кривой и горизонтом воды в бьефе. грунт считается насыщенным с плотностью  $\rho_{\Gamma} = \rho_{\text{HAC}}$ , причем

$$
\rho_{\text{HAC}} = \rho_{\text{CK}} + n \rho_{\text{B}}.
$$
 (10)

Программой КЗУ86К учет фильтрационных сил по способу ФЕГ реализуется в автоматическом режиме при задании координат депрессионной кривой в качестве исходной информации.

### 2.2. Учет сейсмических сил

Учет сейсмических сил при определении КЗУ способами Teruaru. Чугаева, Терцаги-Чугаева осуществляется внутренними расчетыми согласно встроенной г программу КЗУЗ6К подпрограмме. реализующей метод сдвигового клина МСК по методике. изложенной в **DACOTAX**  $1, 2, 4$ .

 $\overline{r}$ 

 $1 - 1$ 

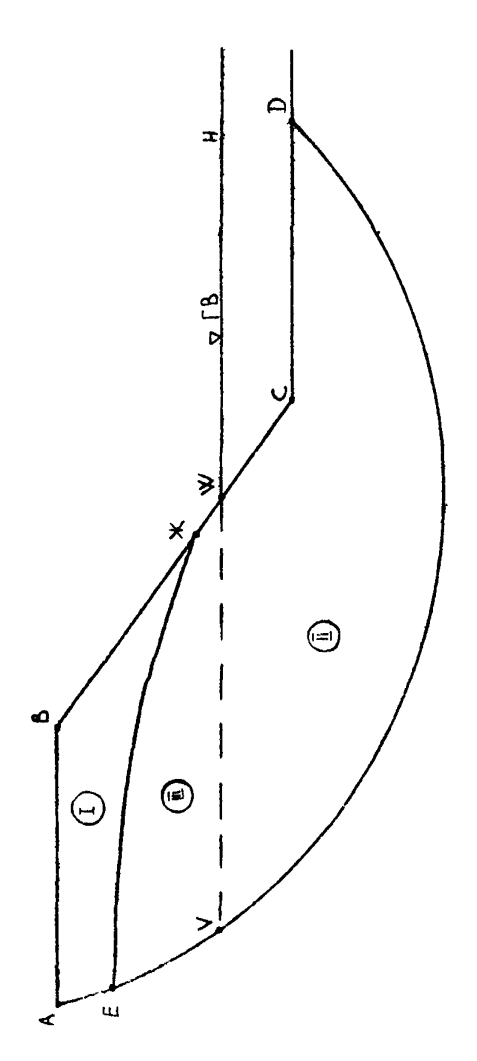

Рис. 1. Схема к методике определения фильтрационных сил

CHEN N-7-81 paspemaer ECпользовать МСК пля определения сейсмических **HATDVSOK** при обосновании строительства ГТС І и П классов и при проектировании сооружений Ш. IV EJACCOB.

Программа КЗУ86К учитнвает только три тона собственных колебаний. При этом направление сейсмической  $HAT$ рузки принимается горизонтальным (в сторону потенциального оползня), что согласуется с требованиями  $CHn<sub>H</sub>$ II-7-81. Centconvector Harovaка по МСК определяется **HDK** следующих основных допущени-RX:

реальный пробиль сооружения (рис. 2.а) заменяется абстрактной вертикальной защемленной консолью, обладающей слепующим свойством: вес произвольной точки консоли  $Q_{\kappa}$ . имеющей ординату  $Z_K$ , равен г су соответствующей полосы (АВСД), на которне разбиваетоя реальное сооружение  $(pnc.2, a, d);$ 

расчетные сейсмические ускорения (в полях ускорения свободного падения) в зависимости от прогнозируемой бальности землетрясения  $one$ деляются для и точек абстрактной консоли (одномерная залача) и лли последующих

внчислений сейсмических сил. Вычисленные  $V_{i\kappa}$  переносятся как консоответствующих им нолос реального сооружения; станты на И поверхность скольжения отсекает от откоса отсек скольжения,  $\overline{B}$  котором разбивочные полосы представлены  $He$ полными "кусками":

сейсмическая сила. именшая горизонтальное направление в **CTODOHV** потенциального соскальзнвания. опреднется пля каждого "куска" по ЗАВИСИМОСТЯМ

$$
S_{K} = \sqrt{\sum_{i=1}^{H} (S_{i,K})^2}; \qquad (II)
$$

$$
S_{i\kappa} = \varphi_{i} \cdot U_{i\kappa} \tag{12}
$$

момент от сейсмических сил. нействующий на ОС. определяется как сумма сейсмических моментов каждого из "кусков" **OTCOKA** относительно его центра вращения  $(\texttt{DEC}, 2, \texttt{B}), \texttt{T}.\texttt{B}.$ 

$$
M_c = \sum_{K=\ell}^{m} S_K Y_K. \qquad (13)
$$

Расчетное сейсмическое ускорение в **NORTH** ускорения свободного падения

$$
U_{\mathbf{i}\mathbf{k}^*}K_{\mathbf{i}}K_{\mathbf{i}}A K_{\mathbf{Y}}\beta_{\mathbf{i}}\zeta_{\mathbf{i}\mathbf{k}}(14)
$$

где К, - коэффициент, учитывающий допустимые повреждения. Для гидротехнических сооружений  $K_T = 0,25$  (заведен в КЗУ86К константой): Кокоэфімциент, учитывающий

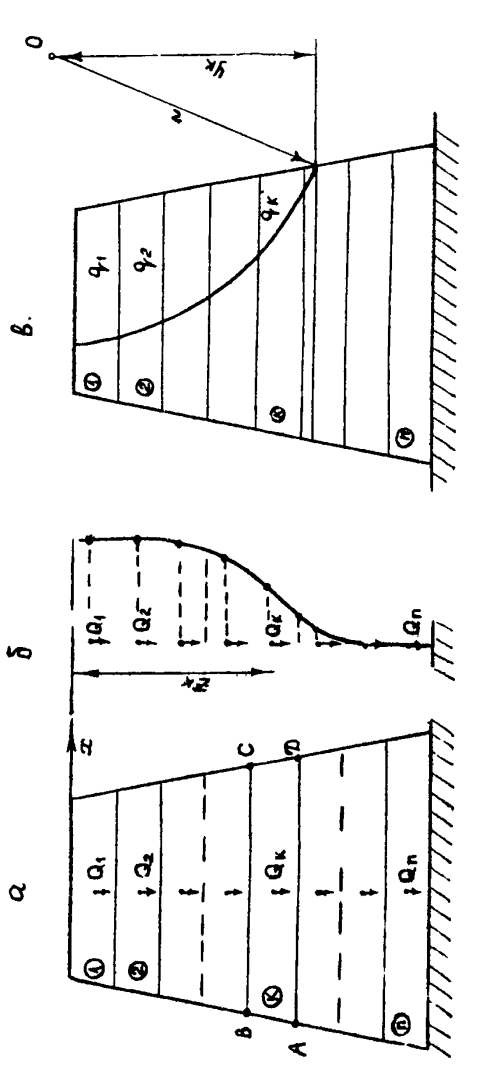

Рис. 2. Схема к методике определения сейсмических сил

конструктивные решения, для подпорных сооружений всех типов при высоте  $\hat{H}$  (заведен в K3V86K соответствующим уровнем) до 60 м К<sub>2</sub> = 0,8, выше 100 м К<sub>2</sub> = 1, 60 < Н < 100 - по линейной интерполяции; А, Ку- коэффиниенты. заведены в КЗУЗСК в виде табличных констант (табл. I).

Таблица I

| Сейсмичность<br>баллах |      | 8            | 9              |
|------------------------|------|--------------|----------------|
|                        | በ. 7 | 0, 7<br>0, 2 | 0,65<br> 0, 40 |

 $\beta_i$ - коэффициент динамичности, соответствующий  $i$  -й форме собственных колебаний сооружения, определяемый согласно зависимостям, привеленным в табл. 2.

Таблица 2

| Категория<br>грунтов<br><b>OCHOBAHMA</b> | Формула            | Ограниче-<br>HEÄ |
|------------------------------------------|--------------------|------------------|
|                                          | $R = I/T$          | ≰3,0             |
| Π                                        | $=I, I/T$          | \$2,7            |
| Π                                        | $\beta_1 = 1, 5/T$ | 42,0             |

Категорийность грунта оснований определяется по табл. I CHMI II-7-8I. Т. - период собственных горизонтальных колебаний плотины из одноролного материала. вичисляется согласно зависимости

$$
T_i = \frac{2 \pi}{a_i c_s} H,
$$
 (15)

где д; - коэффициент, корни функции Бесселя; для трех тонов собственных колебаний завелен в КЗУ86К в виле табличных констант (табл.3):

Таблица 3 Номер T  $\overline{a}$ 3 TOH<sub>a</sub>  $2.4$  $15,52$  $8.65$ 

C<sub>5</sub> - скорость распространения поперечных волн в материале тела плотины (по справочникам, экспериментам), задается в виде исходной числовой информации.

.<br>17 - коэффициент, зависящий от t -й формы собственных колебаний.<br>Сік

Значения ковффициента Z<sub>iK</sub> для трех форм собственных колебаний тре-<br>угольного клина – помещены в виде табличных констант в — K3V86K  $(rad. 4).$ 

Числовне значения Р., приведенные в таблице, получены из решения специального ураннения (не введенного в программу КЗУ86К) данного в работах  $\lceil 1, 4 \rceil$ . Коэффициент податливости Кос задается в випе ноходной числовой информации. Учет фильтрационного потока в расчетах М. осуществляется по слепутшей метопике:

вес грунта, находящегося вне зоны фильтрации, принимается  $IDM$  $\hat{P}_{r}$  =  $\hat{P}_{r}$  :

не от .<br>Вес грунта, находящегося в зоне фильтрации, принимается при  $\Omega$  =  $g_{\mu\sigma}$ 

Расчеты КЗУ с учетом сейсмических сил осуществляются программой КЗУВЕК в автоматическом режиме по описанной метопике после задания в качестве исходной информации:

категории грунта основания:

сейсмичности района в баллах;

скорости прохождения поперечных сейсмических волн в грунтах тела ламон:

коэффициента полатливости основания.

Математические выражения способов расчета КЗУ. реализованные в программе КЗУ86К

Программой КЗУВ6К реализованы способы расчета КЗУ при круглоцилиндрических поверхностях скольжения Терцаги. Чугаева. Терцаги-Чугаева с учетом фильтрации, порового давления. сейсмических сил в следующих математических выражениях:

способ Тугаева (весового давления) -

$$
K_q = \frac{R \left( \sum_{i=1}^{R} \left( P_{bi} - P_{ui} \ell \right) \right) \left( q_i + \sum_{i=1}^{R} P_{ii} \ell \right)}{R \left( \sum_{i=1}^{R} P_{ia} \left( \sum_{i=1}^{R} \left( P_{ii} \ell \right) + P_{ii} \ell \right) \right)} \tag{16}
$$

способ Терцаги-Чутаева (ВИОГЕМ) -

$$
K_{1-q} = \frac{R\left(\sum_{i=1}^{R} (P_{pi}-P_{i,i} \hat{b}_{i})\cos\Delta_{i} t\partial_{i} \varphi_{i} + \sum_{i=1}^{R} c_{i} \hat{\ell}_{i} + \Delta N t\partial_{i} T_{c} \varphi_{i}\right)}{R\left(\sum_{i=1}^{R} P_{i} \sum_{i} P_{i} \varphi_{i} + \Delta N t\partial_{i} T\right)} \tag{17}
$$

$$
\Delta N = \text{CS}[d]_{\text{min}} \sum_{i=1}^{n} (P_{\text{Pl}} - P_{\text{ui}} \, \delta_i) - \sum_{i=1}^{n} (P_{\text{Pl}} - P_{\text{ui}} \, \delta_i) \text{cos } d_i ; \qquad (18)
$$

tg 
$$
\varphi_{\text{CP}} = \sum_{i=1}^{n} P_{\text{pi}} i 0.5 \, \Delta_i \, \text{tg } \varphi_i \bigg/ \sum_{i=1}^{n} P_{\text{pi}} \, 0.05 \, \Delta_i \, ;
$$
 (19)

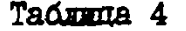

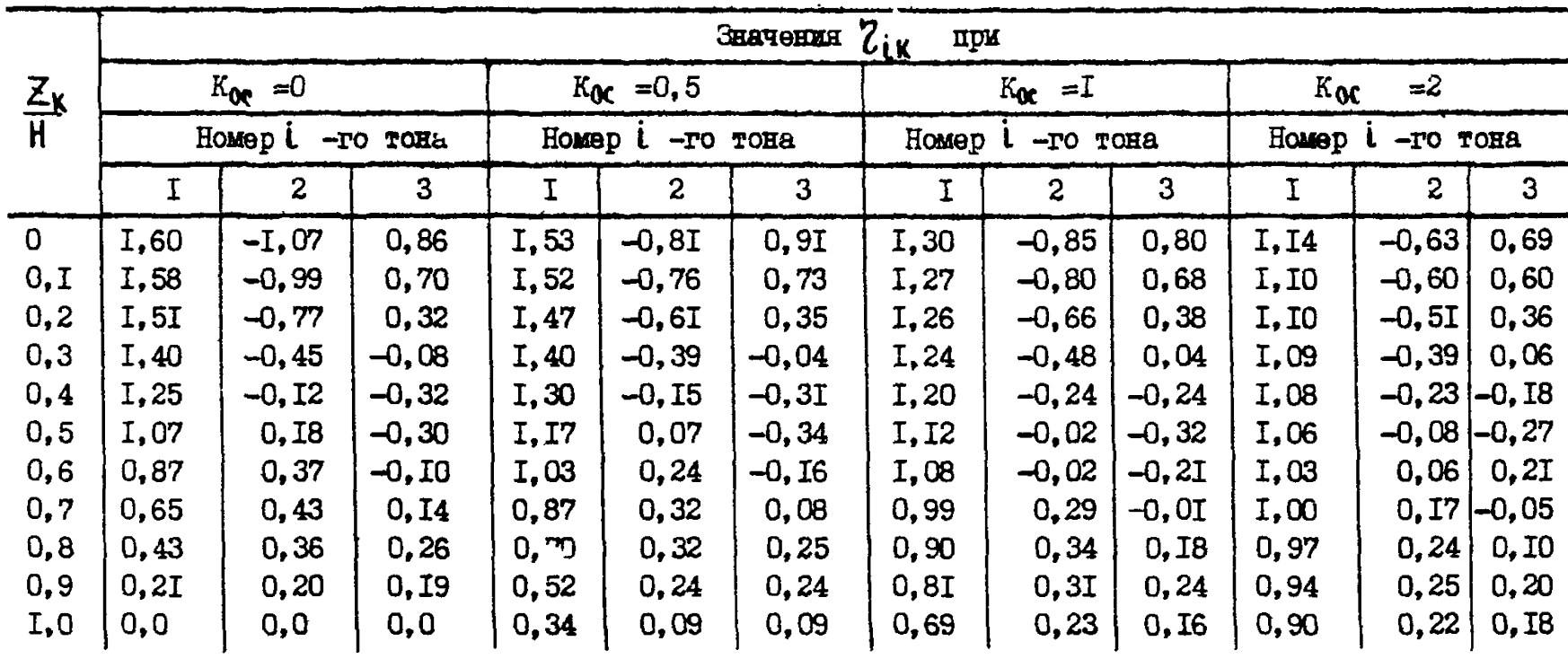

$$
K_{I} = \frac{R(\sum_{i=1}^{R} (p_{i1} - p_{ii1} \hat{b}_{i}) \cos \lambda_{i} \left[ Q \hat{\psi}_{i} + \sum_{i=1}^{R} C_{i} \ell_{i} \right]}{R(\sum_{i=1}^{R} P_{i1} \sin \lambda_{i}) + M_{C}}
$$
 (20)

#### 3. ПОЛГОТОВКА РАСЧЕТНОЙ СХЕМИ

Подготовка расчетной схемы заключается в специальном графическом оформлении рабочего ИГП под возможности программы КЗУ86К и методов расчета, заключенных в ней. Работу с ИП при подготовке его расчетной схемы можно разбить на несколько этапов:

упрощение ИГП и выделение главных ИГЭ; аппроксимация кривых линий ИГП; отображение зон ИЩ и значений Ри на схеме; задание депрессионной кривой; установление системы координат и границ области исследования.

3. І. Упрощение ИПП и выделение главных ИГЭ

Исходя из поставленных задач и возможности программы количество различных элементов, выступов ИГЭ поперечника, не влияющих на результаты расчетов, желательно всегда сокращать до минимума, что позволяет упростить подготовку исходной информации и ускорить время счета по программе. Конкретные указания по упрощению И" дать трудно. Это, как правило, зависит от знания теорий расчета и опы-Ta.

3.2. Аппроксимация кривых линий ИПП

Аппроксимация осуществляется с целью упрощения описания геометрии ИПП числами. Смысл аппроксимации заключается в замене всех кривых линий, описывающих откос, контуры ИГЭ, депрессионную кривую, зоны ИЩ ломаными. Условимся точки передома и пересечения линий именовать узловыми, а часть ломаной между двумя узловыми точками - отрезком.

3.3. Отображение зон ИЩИ и значений Ри на охеме

Пля правильного описания исходной информации об избыточном поровом давлении расчетную схему необходимо оформдять в следующем порядке:

выиелить на ИПП геометрические размерн области ИПП:

аппроксимировать и графически оформить область ИПИ геометрическими фигурами (зонами) в виде четырехугольных выпуклых злементов  $(DMC, 3)$ :

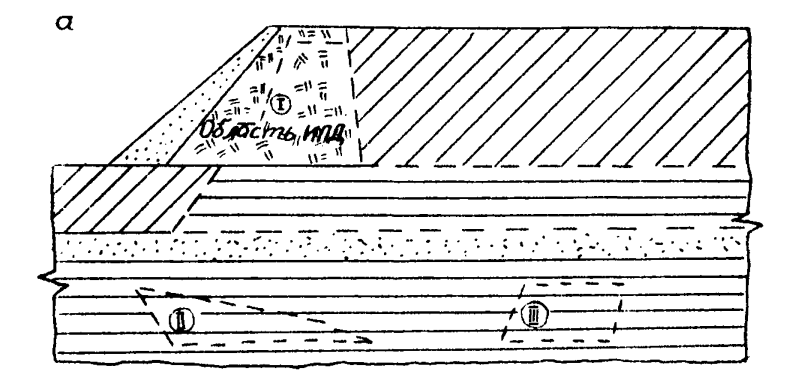

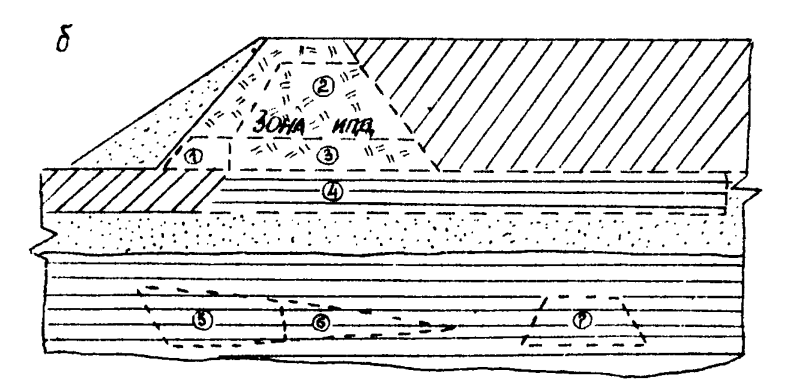

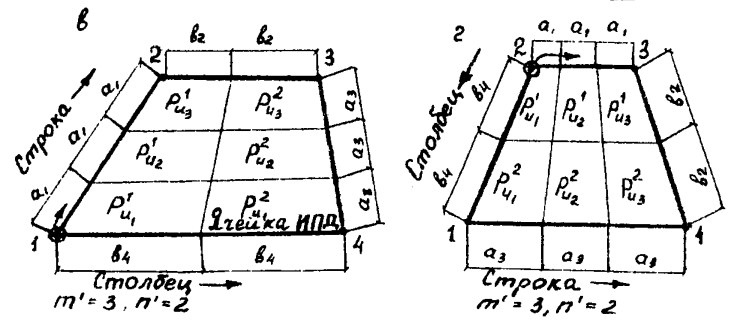

# Рис.З. Схема к учету норового давления

14

распределить значения Р. внутри зон ИПЛ и записать на схеми BTW SHAVAHWE

#### 3.3.1. Выладение на ИГП зон ИПП

Исходя из отдельно сделанных расчетов консолидации по методикам, не связанным с программой КЗУ86К, или натурным наблюдениям на ИГП оконтуриваются области. Где существует избыточное доровое давление (рис. 3.а). Препиоложим, области ИПИ совпалают с ИГЭ. выделенными римскими цифрами 1. П. Ш.

# 3.3.2. АППроксимания и графическое обормление зон ИПП на расчетной схеме

В предстанлении геометрической информации для KSV86K о формах зон ИЩ существуют условности, которые необходимо выполнять: форма зон аппроксимируется и графически оформляется в виде четырехугольних выпуклых элементов. Напоимер, тои области рис. 3. а избыточного порового давления на рис. 3.6 апироксимированы семью зонами ИЩ  $\mathbf{R}$ виде выпуклих четноехугольных элементов (хотя зона 6 и обормлена геометрически в виде треугольного элемента. Но преиставлять ее напо как четноехугольник, имеющий в произвольном узле отрезок нулегой плины).

3.3.3. Распределение значений Ри внутри зон ИШ

Задание значений  $P_{tt}$  внутри зон ИПД осуществляется пискретно (осредненными величинами по определенным площадим-ичейкам). Каждая зона ИПЛ в общем случае не является епиничной ячейкой пля omon осредненной величины  $P_{tt}$ , а может включать в себя  $n"$ ячеек  $(I \leq n^* \leq 8I)$  и соответственно такое же количество независимих значений Р, . Разбивка зоны на ячейки ИПП производится автоматически (программой КЗУ86К) согласно предварительным указаниям, представляющим в исходной информации пару чисел  $\mathfrak{m}'$ и  $\mathfrak{n}'$ . задающих параметры ячеек, координаты пяти узловых точек цериметра зоны и величин Р, для каждой ячейки зоны. m' - количество столонов. n' - ко-ЛИЧЕСТВО СТООК.

Термины строка, столбец не следует понимать буквально. Условимся, что строка - непрерывный ряд ячеек. Совнанающий с направлением онисания первого отрезка контура зоны, столбец - непрерывный ряд ячеек. Периендикулярный направлению описания первого отрезка контурь зоны; первый столбец (строка) - столбец (строка), включающий точку. с которой начинается геометрическое описание зоны ИПД.

Например, зона 7, показанная отдельно от схемы (рис. 3).  $TIDR$  $m^1 = 3$ ,  $n^1 = 2$  разбивается на ячейки, как показано на рис.  $3, n$ , ес-

IΕ

ли будет описана узловыми точками I.2.3.4. I (первый отрезок описан точками  $1.2$ ), но если ее описать точками 2.3.4.1.2 (первый отрезок описан точками 2.3). зона разобъется на ячейки, как это показано на рис. 3, г (у значений  $P_1^L$ на рис. 3. в. г  $\mathbf{l}$  - индекс строки;  $\mathbf{j}$  - индекс столоца). При реальных данных каждому значению Р: может соответствовать любое произвольное значение Ри

3.4. Задание депрессионной кривой

Депрессионная кривая в ИГП определяется методами, не связанными с программой КЗУ86К. Для учета фильтрационных сил положение депрессионной кривой сообщается программе в виде исходной информации совокупностью координат узловых точек ломаной. аппроксимирующей пецрессионную кривую.

Депрессионная кривая аппроксимируется на расчетной схеме непреривной совокупностью отрезков и описывается координатами **VSJOBHX** точек. Соединяющих концы этих отрезков.

Обход узловых точек осуществляется без пропусков от начальной в сторону направления оси  $X$ . Начальная узловая точка - первая **OT**  $\alpha$ <sub>D</sub>  $\chi$ точка, принацлежащая депрессионной кривой.

Необходимо помнить:

 $\alpha$ ордината первой точки ( $\mathsf{W}$  на рис. I), описывающей пепрессионную кривую, автоматически указивает программе, что на этой ординате нахопится уровень вопы в нижнем бьефе (линия  $H-W$  на рис. I):

ордината последней точки ( Е на рис. I), описывающей тепресслонную кривую, автоматически указывает программе, что на этой ординате находится уровень воды в верхнем бьефе.

> 3.5. Установление системы координат, границ области исследования. описание геометрии ИП

Для представления ИПП программе необходимо подготовить исходную информацию в виде определенной совокупности координат узловых точек. которыми показывается геометрия ИПП, откос. основание. депрессионная кривая, зоны порового давления. Подготовка геометрической исхопной информации заключается в выпелении ОИКЗУ из ИГП. выборе координатных осей и в описании каждой узловой точки расчетной схемы соответствующими абсциссой и ординатой.

3.5.1. Выделение ОИКЗУ из ИГП

Программа КЗУ86К организована таким образом, что ОИКЗУ может быть только лишь откос (склон), имеющий одну ориентацию. Если есть необходимость определить K3V для двух откосов, верхового и низового, (рис. 4, а), необходимо внделить две независимые ОИКЗУ, подгото-I6

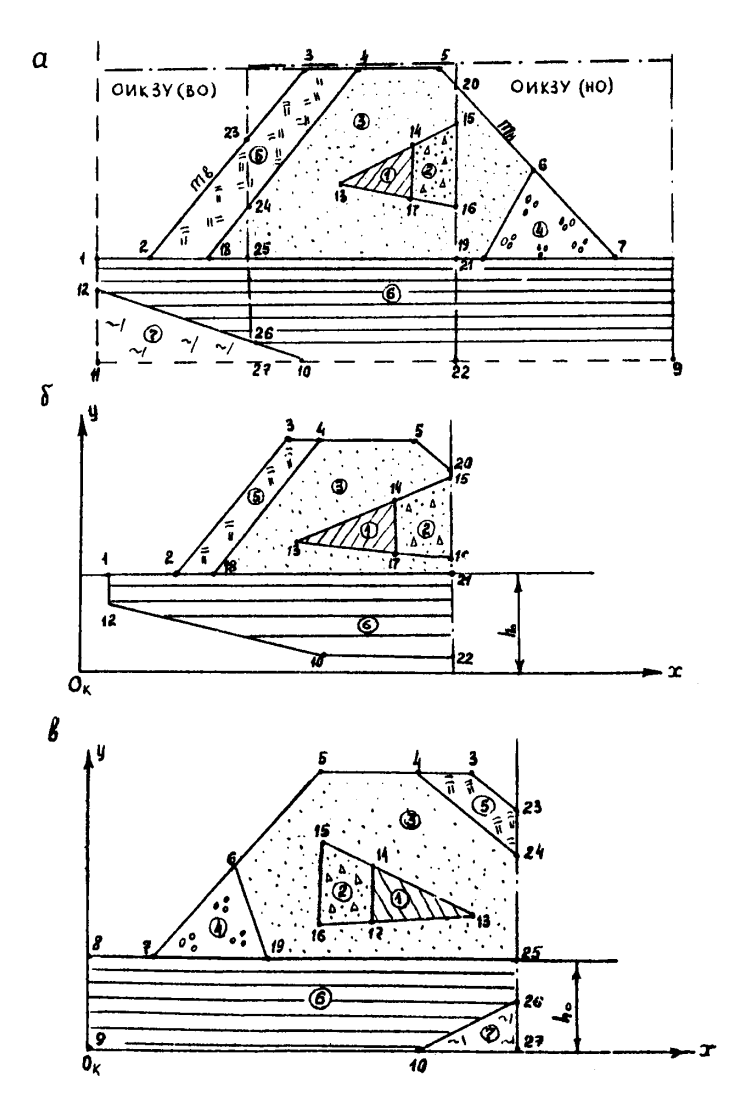

Рис. 4. Схема к выбору ОИКЗУ

 $17$ 

вить соответствующие им расчетные схемы (рис.4.б. в) и произвести два независимых расчета на ЭВМ. Исходя из сказанного можно лать следующее определение ОИКЗУ:

ОИКЭУ - часть ИГП (см. рис. 4.а.б.в). ограниченная линией откоca  $(1, 2, 3, 4, 5, 20 - \text{pnc. } 4, 6; 8, 7, 6, 5, 4, 3, 23 - \text{pnc. } 4, \text{B})$  or **OLADA** У (см. рис. 4, в) или соответствующей границей ИГЭ OCED ODNWHAT (граница I.I2.I0.22 - рис. 4.6) от целого ИП произвольной вертикалью (20-22 или 23-27 - рис. 4.6.в).

#### 3.5.2. Выбор координатных осей

На вноор координатных осей программой КЗУ86К накладываются обязательные условия:

координаты точек СИКЗУ имеют всегда положительные значения. т.е. ОИКЗУ располагается в первом квадранте:

направление сси ординат  $\mathcal{Y}$  - вверх:

направление оси абсцисс  $X$  - против хода потенциального оползня (от бьеба к откосу):

поиск поверхности скольжения осуществляется только в ОИГЗУ. огранлченной осями координат.

3.5.3. Нумерация инженерно-геологических элементов

Для программы КЗУ86К геометрия ИГП (см. рис. 4. а) должна быть представлена в виде определенного набора и последовательности координат узловых точек в принятой системе координат. Это осуществляется в следующем порядке.

На расчетной схеме выделяются ИГЭ, каждому из которых присваивается порядковый номер и тут же записывается на схеме рис. 4, а, б, в.

При нумерации ИГЭ необходимо стремиться к выполнению двух прин- $IIMMOP$ :

МИНИМАЛЬНОСТИ КОЛИЧЕСТВА ИГЭ:

порядка МГЭ.

Принцип минимальности количества ИГЭ связан со временем счета по программе (чем меньше ИГЭ в расчетной схеме, тем меньше время счета). Выполнение этого принципа обеспечивается отсутствием ограничений на геометрическую конфигурацию ИГЭ при представлении его в расчетной схеме. В идеале надо стремиться (хотя это и необязательно) к совпадению количества ИГЭ с количеством вариаций физико-механических свойств грунта расчетной схемы.

Принцип порядка ИГЭ обеспечивает учет всех ИГЭ, представленных в расчетной схеме. Нарушение этого принципа приводит к невосприятию некоторых ИГЭ, описанных в исходной информации.

Удовлетворение принципа порядка ИГЭ закличается в установлении

строгой иерархии при нумерации отдельных ИГЭ согласно предлагаемой классификации:

свободный ИГЭ - ИГЭ, имеющий границы с двумя и более соседними элементами (включая пустое пространство, элементы 4.5.6.7 pnc. 4.а). не содержащий в себе вамкнутых ИГЭ:

заминутий ИГЭ - ИГЭ, входящий в состав только одного, замыкающего. ИГЭ (как косточка в плод), элементы I или 2 - рис. 4, а;

замыкающий ИГЭ - единичный ИГЭ, изолирующий своими границами от лоугих и пустого пространства опин или группу ИГЭ (элемент 3  $p_{\text{MC}}(4,a):$ 

замкнутая группа ИГЭ - несколько замкнутых ИГЭ. объединенных обшностью границ. входящих в один замыкающий ИГЭ (элементы Т.2).

Каждый из элементов заминутой группы на своем уровне может быть свободным. Замкнутым, замыкающим (элементи I.2 - рис. 4.a).

Уровень замыкания ИГЭ - количество вписанных (по одному направлению слежения) замикающих ИГЭ в одном. Об этом пает представление крутлая мишень при условии ее перенумерации; яблочко - I; периферия - 10.

Пользуясь препложенной классибиканией необходимо помнить, что практически любой свободный ИГЭ в зависимости от способа описания его границ может быть представлен как свободный. заминутый или замыкающий, например, (см. рис. 4, а):

ИГЭ с номером 5 - свободчый, если элементы 3, 4, 5, 6, 7 описаны по своим контурам: Заминутый, если он входит в состав ИГЭ. списанных точками 3.5.6.19.2.3 или 7.5.3.2.7: замыкающий. если включает в себя третий или третий и четвертый ИГЭ:

группа ИГЭ с номерами I.2 замкнутая. так как полностью включена в третий элемент. ИГЭ с номером 3 - замыкающий, он может **BRADYATL** в себя не только I.2 ИГЭ, но и I.2.4.5, если описать его точками 7.5.3.2.7.

Необходимо заметить, что группа элементов с номерами I.2 по классификации замкнутая, но дополнительно на своем уровне Kaxnuf ИГЭ этой группы в зависимости от описания может обладать свойствами свободного, замкнутого, замыкающего ИГЭ. Действительно, если каждый элемент этой группы описать по отдельности I3, I4, I7, I3 и I4, I5, 16. 17, 14, они на своем уровне свободны. Если опишем I-й ИГЭ точками 13,14,17,13, а 2-й - точками 14,13,16,15,14, то I-й - замкнутый, а 2-й - замыкающий и наоборот.

Нумерация ИГЭ при соблюдении принципа порядка должна подчиняться следующим правилам:

свободные ИГЭ могут иметь любой номер и нумероваться в любом порядке (ограничений нет):

замыкающие ИГЭ могут иметь любне номера, согласующиеся с уровнем замыкания, чем ниже уровень (ближе к центру мишени), тем меньше номер замыкающего ИГЭ:

заминутые ИГЭ могут иметь любой номер и нумероваться в любом порядке при условии, что замыкающий их ИГЭ имеет больший номер:

нумерация в конечном счете полжна быть непрерывной и начинать-CH C I.

#### 4. ПОДГОТОВКА ИСХОДНОЙ ИНФОРМАЦИИ

Подготовка исходной информации заключается в переложении геометрии расчетной схемы на язык цифр, для чего необходимо в указанном порядке оформить шесть массивов чисел. приведенных в табл. 5.

Таблина 5

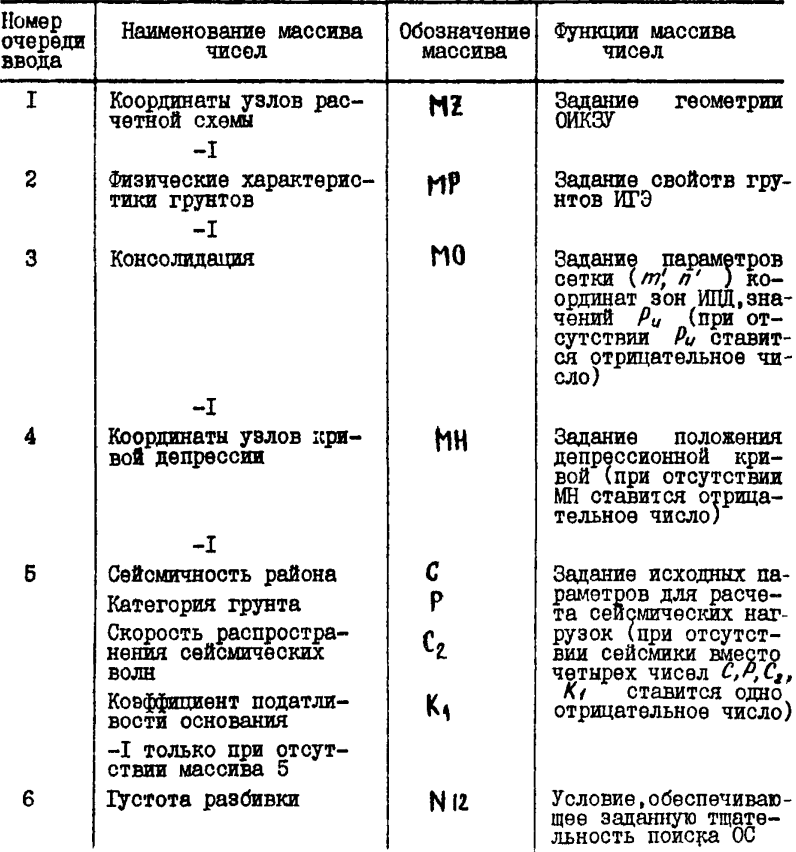

 $20$ 

#### МŦ 4. І. Поиготовка массива

После отображения ИГП в виде расчетной схемы на чертеже и нумерации ИГЗ можно производить подготовку той части исходной информации. которая представляет программе геометрию откоса и его ИГЭ. Для чего необходимо:

записать координаты каждой узловой точки схемы парой чисел  $x$ . у:

каждый ИГЭ (в порядке его нумерации) представляется замкнутой зоной, ограниченной непрерывной системой отрезков, соединенных между собой узловыми точками:

описание каждого ИГЭ осуществляется путем последовательного обхода его периметра по узловым точкам в произвольном направле нии (по часовой или против часовой стрелки). Обход может начинаться с любой узловой точки, но в процессе обхода точек перелома периметра не пропускать: заканчивать обход точкой. с которой этот обход начался.

После последовательного описания всех ИГЭ исходная информация представляется в виде строки, где все нечетные по порядку записи числа являются абсписсами. а четние - ординатами узловых точек.

Для примера предлагается структура записи массива M1, представляющего геометрию ОИКЗУ программе. Рассматривается совместно с рис. 4, в (верхний индекс - номер ИГЭ, нижний - номер узловой TOURN):  $x'_{11} y'_{12} x'_{11} y'_{12} x'_{13} y'_{14} x'_{15} y'_{12} x'_{11} y'_{12} x''_{11} y''_{12} x''_{12} y''_{12} x''_{12}$  $\alpha_{21}^2$   $y_{21}^2$   $\alpha_{23}^2$   $y_{25}^2$   $\alpha_{33}^2$   $y_{35}^2$ <br> $x_{21}^2$   $y_{3}^2$   $x_{21}^2$   $y_{21}^2$   $x_{22}^2$  $\begin{array}{ccc} x_{6} & y_{6}' & x_{5}^{2} & y_{5}^{2} & x_{6}^{2} & y_{6}^{2} \\ x_{6}^{2} & y_{19}^{2} & x_{6}^{2} & y_{7}^{2} & x_{6}^{2} & y_{6}^{2} \end{array}$  $x_{25}^6$   $y_{25}^6$   $x_{26}^6$   $y_{26}^6$   $x_{26}^7$   $y_{26}^7$  $x_{26}^{1}$   $y_{26}^{1}$ 

Массив М? обязательно замыкается произвольным отрицательным числом (в данном случае -1), которое сообщает программе. что ввои данного массива завершен и следующие вводимые числа принадлежат массиву MP

# 4.2. Подготовка массива МР

Массивом МР представляются физические и прочностные характеристики грунтов по каждому ИГЭ в порядке их нумерации. Для каждого ИГЭ необходимо задать группу констант определенной размерности, состоящую из пяти расчетных характеристик в строго указанном порядке:  $\mathcal{P}$ , т/м<sup>3</sup>; n, доли ед.; W, доли ед.; Y, градус; C, т/м<sup>2</sup>

После задания расчетных характеристик по всем ИГЭ исходная информация представляется в виде строки, объединяющей непрерывную совокупность групп констант в порядке нумерации ИГЭ. Для примере

преплагается структура записи массива МР. преиставляющего расчетные характеристики программе. Рассматривается совместно с рис. 4. в

(BepxHER HERBIG - HOMep HF3):<br>  $\rho^1 n^1 w^1 \gamma^1 c^1 \rho^2 n^2 w^2 \gamma^2 c^2 \rho^3 n^3 w^3 \gamma^3 c^3 \rho^4 n^4 w^4 \gamma^4 c^4$  $p^5 n^5 w^5 v^5 c^5 o^6 n^6 w^6 y^6 c^6 p^7 n^7 w^7 y^7 c^7 - 1$ .

Массив MP обязательно замыкается произвольным отрицательным числом (в панном случае -I), которое сообщает программе, что ввод ланного массива завершен и следующие вводимые числа принаплежат MACCHRY MO

### 4.3. Попротовка массива  $M0$

Массив МО представляет геометрию зон с избыточным поровым давлением и с распределением по их площадям величин  $P_{ij}$ ,  $T/M^2$ . После выпеления зон ИШ и осреднения значений Р., по ячейкам (см. отображение зон ИШ и значений Ри на схеме) можно приступить к подготовке соответствующей исходной информации. Заключающейся в описании зон ИПИ и распределенных в них величин по следующим правилам.

Описание зоны ИПИ осуществляется путем описания координат **AB** контура при последовательном сбходе по узловым точкам в выбранном направлении. Причем обход может начинаться с любой узловой точки. но заканчиваться только точкой, с которой обход начался. Необходимо помнить, что числа m'n'полжны быть всегда согласованы с описываемыми первым и вторым отрезками контура зоны ИПП. записанными после этих чисел (см. п. 3.3).

После задания параметров сетки (числа  $m'$ ,  $n'$ ) и описания координат пяти узловых точек контура зоны каждой ячейке сетки. образованной при этом, в порядке ее нумерации присваиваются значения , для чего мысленно или графически путем нанесения на  $coor$ ветствующую зону ИЩ сетки предлагаемой разонных и в каждую ячейку занести соответствующее ей значение  $\hat{h}^*$ , (рис. 5,6). Запись значений  $\int_{d}$  в массив МО осуществляется построчно в порядке нумерации строк и столоцов (i - индекс строки, j - индекс столоца).

Предели изменения *i*. j :

$$
\begin{array}{c}\n\overline{1}\leq i\leq n';\\
\overline{1}\leq j\leq m'.\n\end{array}
$$

После описания массива М0 исходная информация выглидит в виде с роки, представляющей следующую последовательность (к рисункам **He привязана)**:  $||I^{(1)}|| ||I^{(1)}|| ||I^{(1)}|| ||I^{(1)}|| ||I^{(1)}|| ||I^{(1)}|| ||I^{(1)}|| ||I^{(1)}|| ||I^{(1)}|| ||I^{(1)}|| ||I^{(1)}|| ||I^{(1)}|| ||I^{(1)}|| ||I^{(1)}|| ||I^{(1)}|| ||I^{(1)}|| ||I^{(1)}|| ||I^{(1)}|| ||I^{(1)}|| ||I^{(1)}|| ||I^{(1)}|| ||I^{(1)}|| ||I^{(1)}|| ||I^{(1)}|| ||I^{(1)}|| ||I^{(1)}|| ||I^{(1)}|| ||I^{(1)}|| ||I^{(1)}||$  $\ldots \stackrel{10}{\rightarrow} P_1^{(n)+1} P_2^{(n)+1} P_{21}^{(n)+1} \ldots \stackrel{10}{\rightarrow} R^{(12)} R^{(12)} \ldots \stackrel{10}{\rightarrow} R^{(2)} \ldots \stackrel{10}{\rightarrow} R^{(21)} \ldots \stackrel{10}{\rightarrow} R^{(11)} \stackrel{10}{\rightarrow} \ldots \stackrel{10}{\rightarrow} R^{(n)} \stackrel{10}{\rightarrow} \ldots \stackrel{10}{\rightarrow} R^{(n)} \stackrel{10}{\rightarrow} \ldots \stackrel{10}{\rightarrow} R^{(n)} \stackrel{10}{\rightarrow} \ldots$ 

22

гле  $x$ ,  $y$  - коопшинаты узловых точек зон ИШЕ: верхний числовой инцекс - номера зон ИПП. нижний числовой инцекс - номера узловых точек зон ИНП: N - количество зон ИНП.

В табл. 6 приведена структура записи исходной информации о няти зонах ИПЛ (рис. 5.6).

Таблина 6

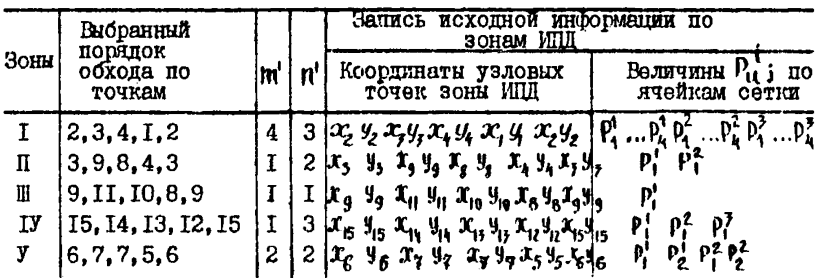

Для примера предлагается структура записи массива чисел М0. преиставляющего данные о поговом давлении программе по цяти зонам ИПП. Рассматривается совместно с рис. 5.6 (инцекс при x ч - номер узловой точки, при  $P_u$  верхний индекс - номер строки, нижний - $RO$ мер столона воны ИПП):

 $\begin{array}{ccccccccc} \n\mu & \bar{r} & \bar{x}_2 & \bar{y}_2 & \bar{x}_3 & \bar{y}_5 & \bar{x}_4 & \bar{y}_4 & \bar{x}_4 & \bar{y}_4 & \bar{x}_2 & \bar{y}_2 & \bar{p}_1^1 & \bar{p}_2^1 & \bar{p}_3^1 & \bar{p}_4^1 & \bar{p}_2^2 & \bar{p}_3^2 & \bar{p}_3^2 & \bar{p}_4^2 & \bar{p}_4^3 & \bar{p}_4^3 & \bar{p}_4^3 & \bar{p}_4^3 & \bar{p}_4^4 & \bar{p}_4^5 & \bar{p}_4^6 &$  $x_9$   $\hat{y}_9$   $x_8$   $y_9$   $x_{10}$   $y_{10}$   $x_{15}$   $y_{16}$   $x_{15}$   $y_{17}$   $y_{18}$   $x_{17}$   $y_{18}$   $x_{19}$   $x_{19}$   $x_{18}$   $x_{19}$  $y_{12}$   $x_{15}y_{15}$   $p_1^2$   $p_1^2$   $p_1^3$  2 2  $x_{15}$   $y_{15}$   $x_{2}$   $y_{3}$   $x_{4}$   $y_{4}$   $x_{5}$   $y_{5}$   $x_{6}$   $y_{4}$   $p_1^1$   $p_2^1$   $p_1^2$   $p_2^2$   $-1$ 

Массив М0 обязательно замикается произвольным отрицательным числом (в данном случае -I). которое сообщает программе. что ввод данного массива завершен и следующие вводимые числа принаплежат массиву  $MH$ . В случае отсутствия массива МН присутствие отрицательного числа обязательно. так как по нему велется класситикация вводимой информации.

4.4. Подготовка массива МН

После послеповательного описания каждой узловой точки (в поряд. ке, изложенном выше) парой координат Х, У исходная информация  $\mathbf{o}$ депрессионной кривой представляется строкой, где все нечетные числа - абсииссы, четные - ординаты этих точек.

Пример структуры записи массива МН. представляющего депрессионную кривую программе, рассматривается совместно с рис. 5, а (индексы при Х, 9 - номера у ловых точек): координаты узлов кривой депm.

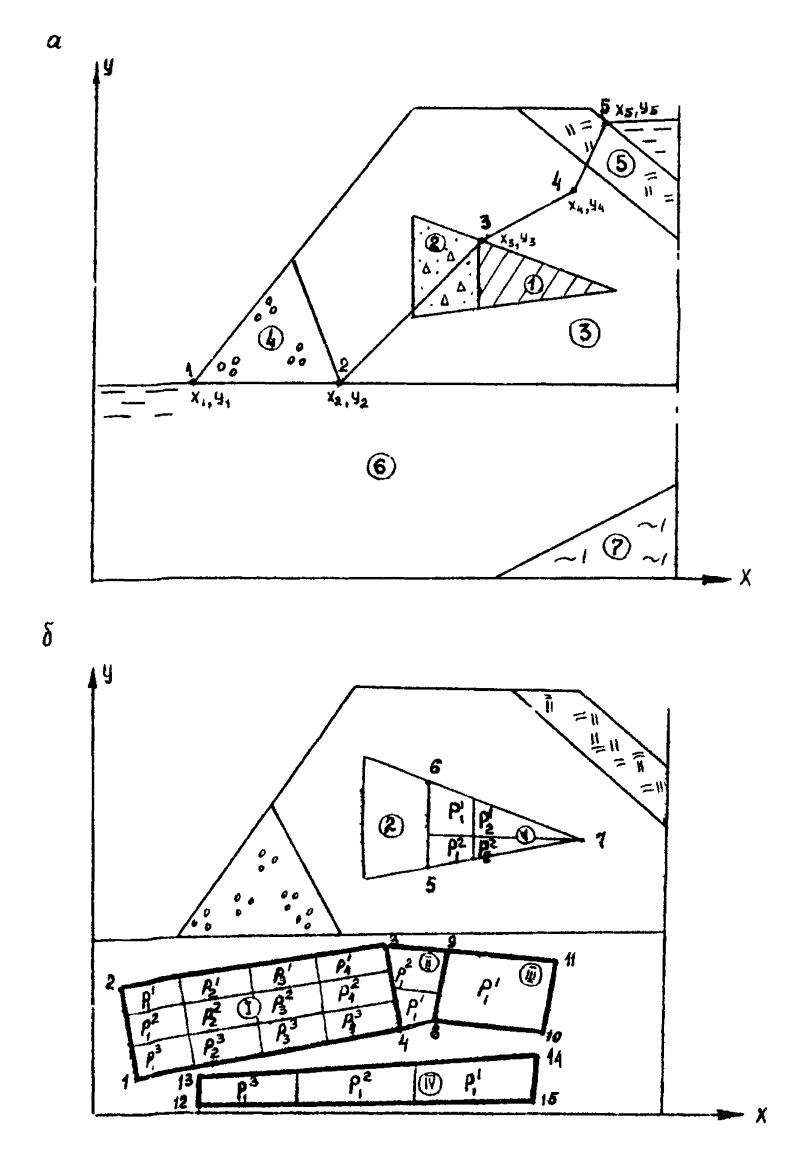

Рис. 5. Схема к описанию кривой депресии и зон порового давления

 $24$ 

 $x_1$   $y_1$   $x_2$   $y_2$   $x_3$   $y_3$   $x_4$   $y_4$   $x_5$   $y_5$  -1. рессии:

МИ обязательно замыкается произвольным отрицатель-Массив ным числом (в панном случае -I). В случае отсутствия массива МИ отрицательное число обязательно. так как по нему ведется влассийшкания вволимой информании.

# 4.5. Попготовка информации к расчетам КЗУ в условиях сейсмики

Подготовка числа С. . Еезразмерное число С. представляет собой сейсмичность на сооружении в баллах. В связи с использованием в программе КЗУЗ6К метода МСК в практике (СНиП П-7-81  $\lceil 4 \rceil$ ) необходимо четко знать, что число С может принимать только **TDH** значения - 7,8,9. Число  $\mathcal C$  отрицательным числом не отлеляется. Сейсмичность на сооружении может быть определена или непосредственными измерениями или по прил. I СНиП П-7-81 [4].

Подготовка числа Р. Безразмерное число Р представляет собой категорию грунта по сейсмическим свойствам и может принимать только три значения: I.2.3. Категория грунта по сейсмическим свойствам определяются по табл. І СНиП П-7-81 [4]. Число Р отрицательным числом не отделяется.

Подготовка числа  $\mathfrak{c}_2$ . Число  $\mathfrak{c}_2$  представляет собой скорость распространения поперечных сейсмических волн в сооружении ( м/с) и может быть определено по указаниям. приведенным в работах [2.4]. Число С<sub>2</sub> отрицательным числом не отделяется.

Подготовка числа К, . Безразмерное число К, представляет собой коэффициент податливости основания и может быть определено по указаниям справочников [4]. Число К, отрицательным числом не отпеляется.

Пр.: отсутствии сейсмических нагрузок вместо группы чисел  $C$ ,  $P$ вводится лишь одно произвольное отрицательное чис- $\mathfrak{c}_2$ , K., ло. например. - I.

4.6. Подготовка числа № 12

Безразмерное число N I2 ставит программе условие обеспечиваюшее запанную тщательность переборки ОС при постоянной разбивке каждого ОС на IO столбиков. Под N I2 можно задавать четнре чис ла - I.2.3.4. Число N I2 отрицательным числом не отделяется.  $N$  I2 = I обеспечивает разбивку ОИКЗУ на 2000 OC: по оси  $\mathcal{X}$  -20 частей: по каждой части 10 ОС. Применяется практически во гоех случаях.

 $N$  I2 = 2 обеспечивает разбивку ОИКЗУ на 8000 OC: по оси  $X$ 40 частей: по каждой части 10 0С. Применять при расчетах значительных по размерам сооружений, имеющих сложную форму откоса и геологию.

Я 12 в 3 обеспечивает разбивку ОИКЗУ на 4000 0G: по оси *X* - 20 частей; по каждой части 20 ОС. Применять в расчетах высоких откосов на слабых основаниях.

 $\dot{M}$  12 = 4 обеспечивает разбивку на 16000 OC. Относительное время счета при различных Я 12 приведено в табл. 7.

Таблица 7

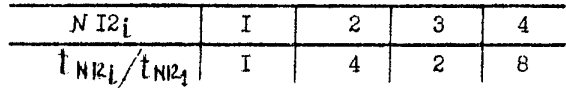

5. КРАТКОЕ ОПИСАНИЕ НЕКОТОРЫХ ОСОБЕНЧОСТЕЙ АЛГОРИТМА ПРОГРАММЫ

Программа КЗУ86К достаточно сложна и громоздка, поэтому в данных методических рекомендациях не представляется возможным привести ее полное описание. Остановимся на особенностях, представляющих практический интерес для понимания работы основных блоков программы, прияцишальная блок-схема которой изображена на рис. 6.

# Принципиальный алгоритм вычисления параметров поверхности скольжения

В программе КЗУ86К реализован алгоритм, обеспечивающий самостоятельный поиск центров вращения ОС и установление параметров поверхностей скольжения, основанный на равномерном распределении поверхностей скольжения внутри ОИКЗУ. Сущность етого алгоритма заключается в следующем;

в зависимости от необходимой детализации расчета в процессе вычислений автоматически на профиле фиксируется 21 или 41 точка (рис. 7), Эти точки являются точками входа-выхода исследуемых поверхностей скольжения. При этом каждая пара точек входа-выхода заключает группу отсеков скольжения и принадлежит им всем, например , точки 5 и II (см.рис.  $7$ );

в процессе перебора пар на середину отрезка, для которого зафиксированная пара точек является граничной, опускается перпендику яяр, являющийся за пределами откоса геометрическим местом точек центров вращения поверхностей скольжения, имеющих эту пару,а внутри области исследования является геометрическим местом точек пересечения перпендикуляра с поверхностями скольжения этой группы;

по координатам трех точек: две точки входа и выхода и точка пересечения (см.рис. 7 точки 5,П,1У) - вычисляются параметры поверхностей скольжения, т.е. координаты центра вращения, радиус.

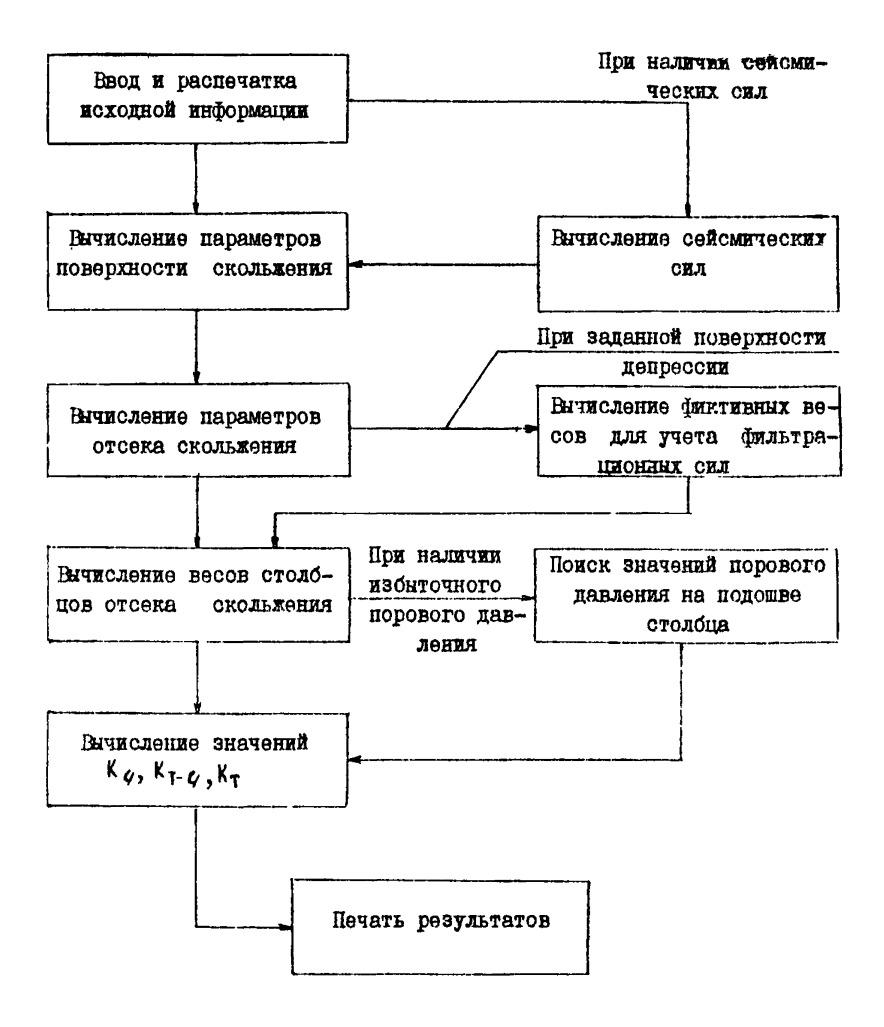

Рис.6. Принципиальная блок-схема программы КЗУ86

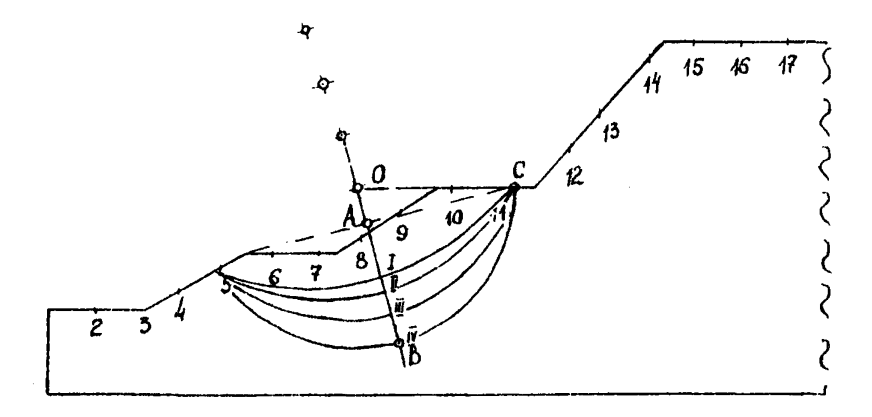

Рис. 7. Схема к алгоритму поиска поверхностей скольжения

# Принципиальный алгоритм вычисления параметров отсека скольжения

Под параметрами подразумеваются: количество столбцов, на которые делится отсек, угол наклона подошвы столбца  $d_i$ ; площади фрагментов ИГЭ, заключенные в столбцах.

Количество столбцов, на которые разбивается анализируемый отсек скольжения, всегда постоянно и равно 10.  $d_i$  - для каждой подошвы *I* -го столбца произвольного отсека скольжения вычисляется по координатам середины подошвы этого столбца и центра вращения.

Площади фрагментов ИГЭ, заключенные в каждом из столбцов, вычисляются практически без допущений.

> Принципиальный алгоритм вычисления момента от сейсмических сил на отсеке скольжения

Прэдставшд произвольную область исследования, заключенную в прямо, тольник (рис.8), который в свою очередь разбивается по оси JC на 120 столбцов, по оси У на 20 полос. Если полосы пронумеровать сверху вниз, а столоцы - от оси  $y$ , то область исследования распадается на дискретные пронумерованные ячейки.

В каждую строку ячеек, начиная с самой ближней ячейки к сси по нарастающей, заносится числовое значение веса строки.

Величина при этом ооставит сумму моментов от каждой части полосы, заключенной между поверхностью откоса и поверхностью

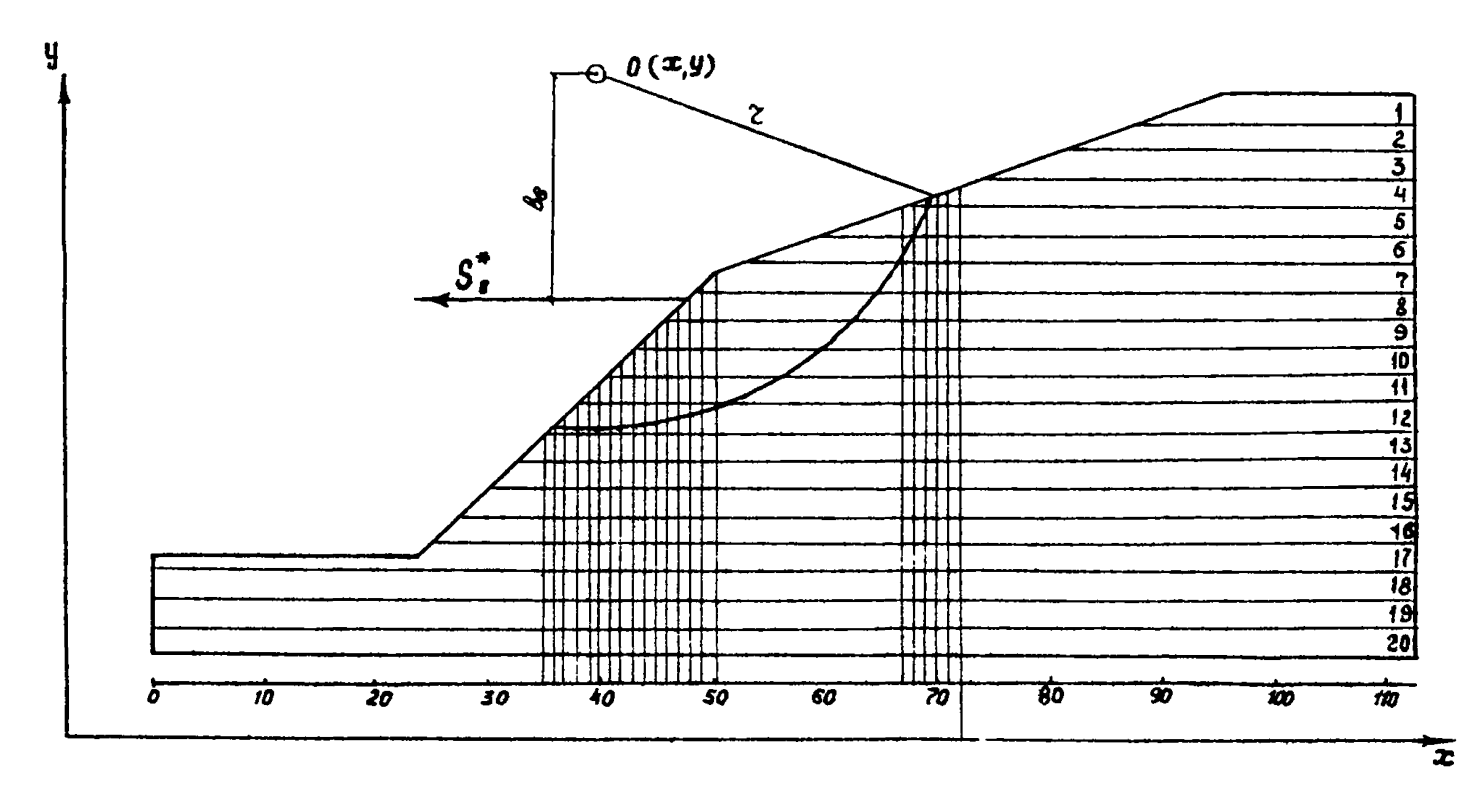

Рис. 8. Схема к алгоритму учета сейсмических сил

сколькония.

$$
M_c = \sum_{i=c}^d b_i S_i^*,
$$

 $M_c$  - момент сейсмических сил;  $c, d$  - номера верхней и нижrue ней строк, включенных в отсек скольжения;  $S_i^*$  - сейсмическая сила от  $\mathbf{i}$  -й строки:  $b_i$  - плечо сили  $5_i^*$  относительно центра врапания.

# 6. КОНТРОЛЬНЫЙ ПРИМЕР

На рис. 9 приведен поцеречник упорной призмы дамбы гидротехни ческого сооружения. Сейсмичность плошании района дамон опенивается в 7 баллов. В основании дамбы верхнего яруса имеется область с избыточным поровым павлением. Условия запачи: определить коэффициент запаса устойчивости низового откоса поперечника с учетом фильтраннонных сил. избыточного порового павления. сейсмических сил.

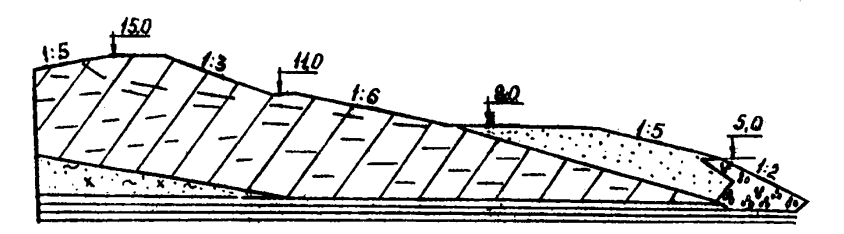

Рис. 9. Инженерно-геологический пробиль дамбы

Подготовка массива М? . Согласно обозначенным на рис. 10 номерам ИГЭ опишем их контуры по узловым точкам. Запишем строку массива МZ (табл.8). где все нечетные числа - абсписсы, а четные ординаты узловых точек контуров зон грунта в порядке их нумерации. замыкает число - I. Порядок обхода произвольный. Один Maccra M7 из возможных порядков обхода приведен в табл. 9.

Подготовка массива МР. В порядке нумерации зон (рис. 10)подготавливается табл. Ю с расчетными характеристиками.

Данные этой таблицы переносятся на бланк с исходной информацией (табл.8), где массив МР замыкается числом -I.

Подготовка массива М0 . Предположим, что для инженерно-теологического поперечника (рис. IO.a) была определена область избы точного порового павления. В зависимости от характера изменений в личины  $P_u$  в области можно всегда аппроксимировать в виде набора констант по определенным площадям (ячейкам). На рис. IO, б для 30

Taduana 8

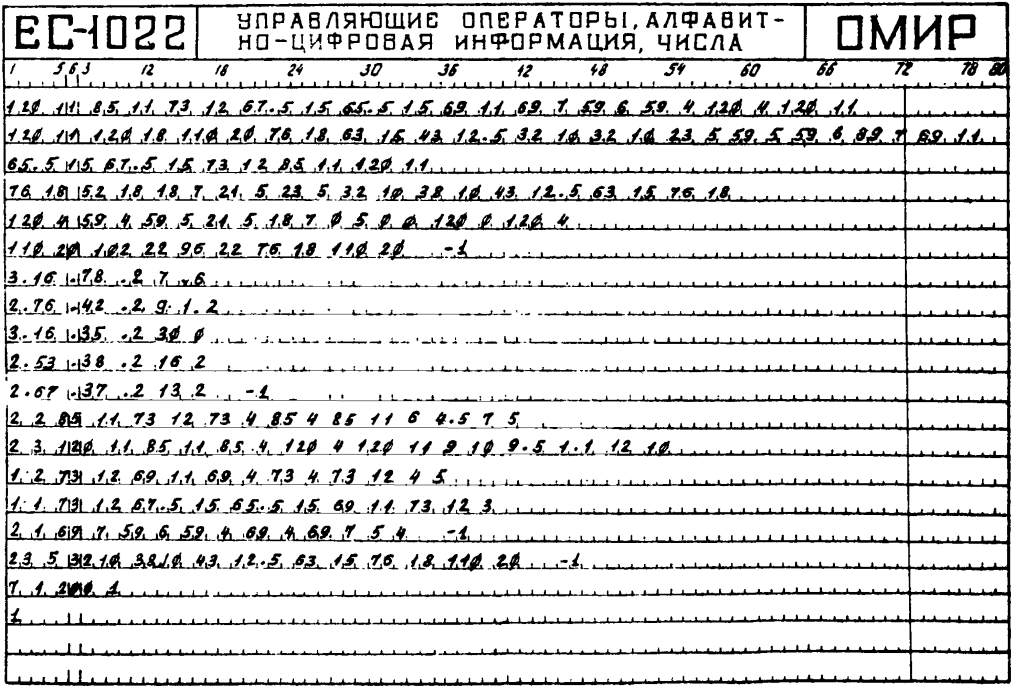

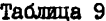

| Homen<br>WЬ |   |    |     |     |     |          |   |    |         |    | Порядок обхода описываемых ИГЭ по узловым точкам |   |   |    |   |  |    |
|-------------|---|----|-----|-----|-----|----------|---|----|---------|----|--------------------------------------------------|---|---|----|---|--|----|
|             | ົ | 3  |     | 5   | 61  |          | 8 | 9  |         |    | 2                                                |   |   |    |   |  |    |
| П           | 2 |    |     |     | I5I | 27 22    |   | 21 | 20      | Ι9 | 25                                               | 9 | 8 | re | 5 |  | 12 |
|             |   | I6 | TIJ | ™8⊥ | I9l | 20 21    |   | 22 | 27 I 15 |    |                                                  |   |   |    |   |  |    |
| IJ          |   |    | 25  | T81 |     | 17 23 24 |   | 26 |         |    |                                                  |   |   |    |   |  |    |
|             |   | Ι3 | τ4. | I5. | 12  |          |   |    |         |    |                                                  |   |   |    |   |  |    |

Tadmuna IO

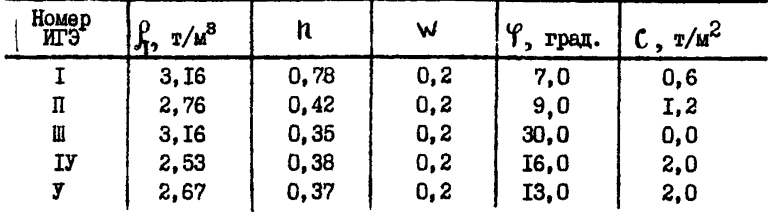

иллюстрации выделена и увеличена область избыточных поровых давлений, разоитая на зоны (ячейки), с записанными в нее величинами  $P_{ij}$  $(\tau/\mu^2)$ .

Согласно ранее сказанному о подготовке MO зони (ячейки) необходимо пронумеровать в опредением порядке. В качестве поимера примем порядок, указанный на рис. Ю. На рис. Ю. б в правом верхнем углу - произвольная нумерация ячеек. В центре зоны (ячейки) - значения P., . В табл. II приведено контрольное описание всех зон.

Tadmma II

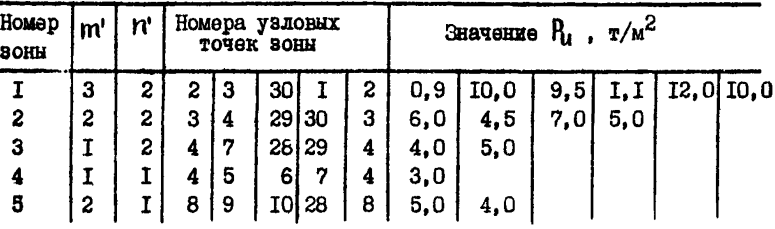

Исходная информация (согласно этой таблице) записывается HA бланке табл. 8. Массив МО заканчивается числом -1.

Подготовка массива МН . Положение депрессионной кривой  $\mathbf{B}$ 

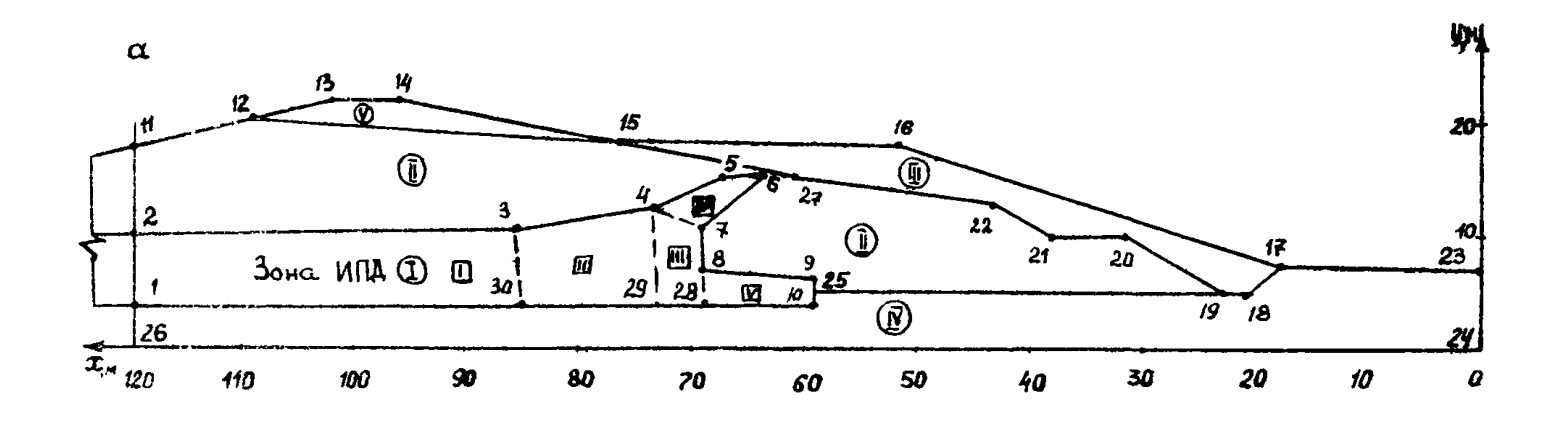

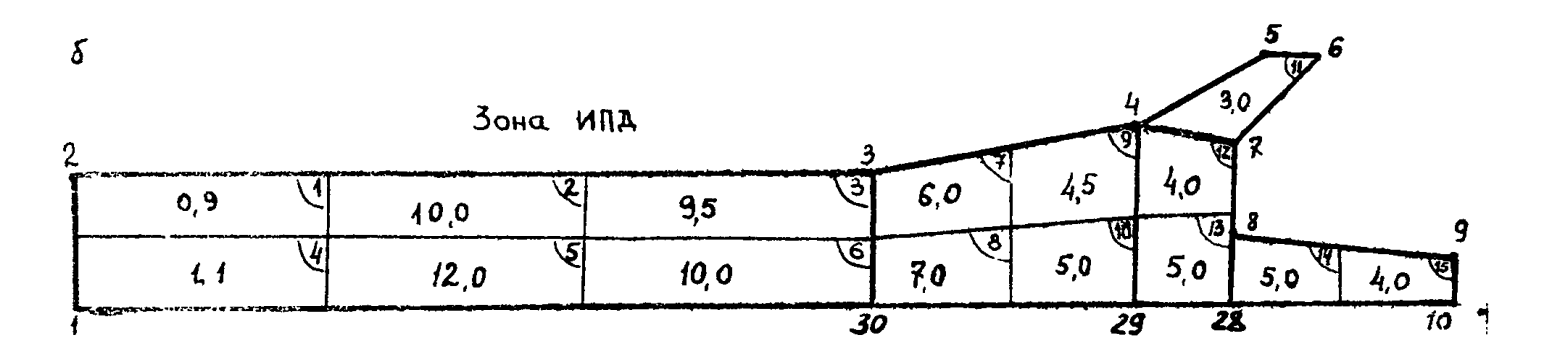

**ftc. 10. Расчетная схема**

 $\mathbb{S}$ 

контрольной области исследования задано узловыми точками с номерами: Г9.20.21.22.27.15.12. Лля ваниси исхолной информации о пецрес-СЕСННОЙ КОИВОЙ НООСХОПИМО ЭЗМОНИТЬ УКАЗАННЫЕ НОМЕРА УЗЛОВЫХ ТОЧЕК EX ACCURCCAME E ODIERATAME. RAR SAIIECARO HA CEAHRO TACE.8. MACCEB MH замыкается числом -I.

Полготовка чисел С, Р, С2, К1, Для данной ОИКЭУ и места расположения реального сооружения принимаем  $C = ?$ ,  $P = I$ ,  $C_2 = 200$  м/с, К. = I. На іланке табл. 8 изображена их запись непосредственно ддя набивки перфокарт.

Попготовка числа N I2. Число N I2 принимается равным I. На бланке табл. 8 изображена его запись. Попготовка информации завершена. После набивки чисел на перфокарты осуществляется расчет по программе КЗУ86К. Выдача исходной информации с результатами расчета привелена в приложении.

#### **Ixtepatypa**

7. Гипротехнические сооружения. Справочник проектировшика. М. Стройиздат. 1983. 543 с.

2. Красников Н. Л. Сейсмостойкость гипротехнических сооружений из грунтовых материалов. М.. Энергоиздат. 1981. 239 с.

3. Руководство по учету фильтрационных сил при расчетах устойчивости откосов земляних сооружений. Л., НИМП, 1975. 22 с.

4. СНИП П-7-81. Строительные кормы и правила. Нормы проектирования. Строительство в сейсмических районах. Часть П. Глава 7. М., 1982. 48 c.

5. СНиП П. 06.05-84. Плотины из грунтовых материалов. М.. 1985. 31 c.

6. Флорин В.А. Основы механики грунтов. Том П. М. Госстройиздат. 1961. 543 c.

7. Чугаев Р.Р. Землянне гидротехнические сооружения. Л., Энергия, 1967. 460 c.

8. Итраев Р.Р. Расчет устойчивости земляных откосов и бетонных плотин на нескальном основании по методу круглоцилиндрических поверхностей обрушения. М., Энергия, 1963, 143 с.

 $\ddot{\phantom{1}}$  $\mathbf{t}$ 

# KODPANHATH Y3AOB PACHEIMON CXEMH

 $30H$  $\mathbf{I}$  $12,99$ ) (69,50 )  $15,99$ ) (63,50 ) (13,00) (69,00 ) (11,00)  $\frac{1}{4.20}$  (120.00 ) 4.001 (128.00 ) 11.00)  $(128,98, 11.56)$  (  $85,98, 11,98$ ) (  $75,78, 1$  $\frac{1}{2}$  69.98  $\frac{1}{2}$  7.99) ( 59.99 i 6.99) ( 59.76 i  $30H$  $\overline{2}$  $18.001$  (  $63.001$  )  $13.98$  $15.5011$  $12.501$  $\bullet$  $28.9811$ 78.90 - $11.991$   $1.20.08$   $1.8.99$   $1.10.79$  $(128.98)$  $-3.001$   $-39.001$   $1$  $19.99$  $7.901$  $6.881$   $C$  $\mathbf{r}$  $5.701158.901$  $38.90...$  $10.001$   $($  32.00  $\frac{1}{2}$   $(0.30)$   $($  23.00  $73.00$   $12.001$   $0.05.00$  i  $\mathbf{r}$ 11.00) | 120.00  $11.001$  $\bullet$  $69.99$  $11.991$   $( 05.50$   $1.5.001$   $1.5.001$  $15,001$  1  $\sim$  $30H$  $\mathbf{I}$  $7,301$  ( 21,00 )  $5,601$  ( 23,00 )  $5,601$  ( 32,00 ) 15,50) 74, 00 + 15, 00) { 52, 00 + 18, 22) { 18, 00 +  $\mathbf{I}$  $\frac{1}{2}$  38.00 , 19.00 ( 43.00 , 12.52) ( 63.00 , 15.00) ( 76.90 | 18.00)  $30$  HA  $\blacktriangle$  $4.691(39.00)$ 5.201 ( 21.90 ) 9.001 ( 10.00 ) 7.001 ( 0.00 ) 5.001  $(120.00)$  $4.83$   $(59.76)$  $P$  (90) (120.00 (8.00) (123.00 (  $1 \quad 3.39 \quad \cdot$  $4.981$ SOHA 5  $\left\{\begin{array}{ccc}116\,,99 & + & 2^{\,a}\, , \end{array} \right. \left\{\begin{array}{ccc}192\,,98 & + & 22\,,991 & + & 96\,,39 \\ + & 22\,,99 & + & 22\,,991\end{array} \right. \left\{\begin{array}{ccc}75\,,99 & + & 18\,,991 & + 118\,,98 & + & 28\,,991\end{array} \right.$ 

«ИЗИЧЕСКИЕ ХАРАКТЕРИСТИ<sup>К</sup>И ГРУНТОВ

#### I HOMER I MAGTH, I MOPPOW I BAAKS I VECA I KOSO, I I JOHN I NHHEP, I TOOTS I HOOTD I BNYTH, I OHEN- I

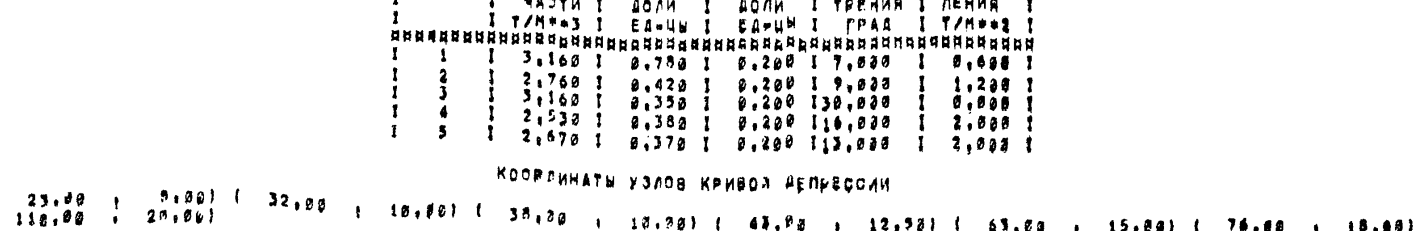

#### **PACUETHAR DYENA**

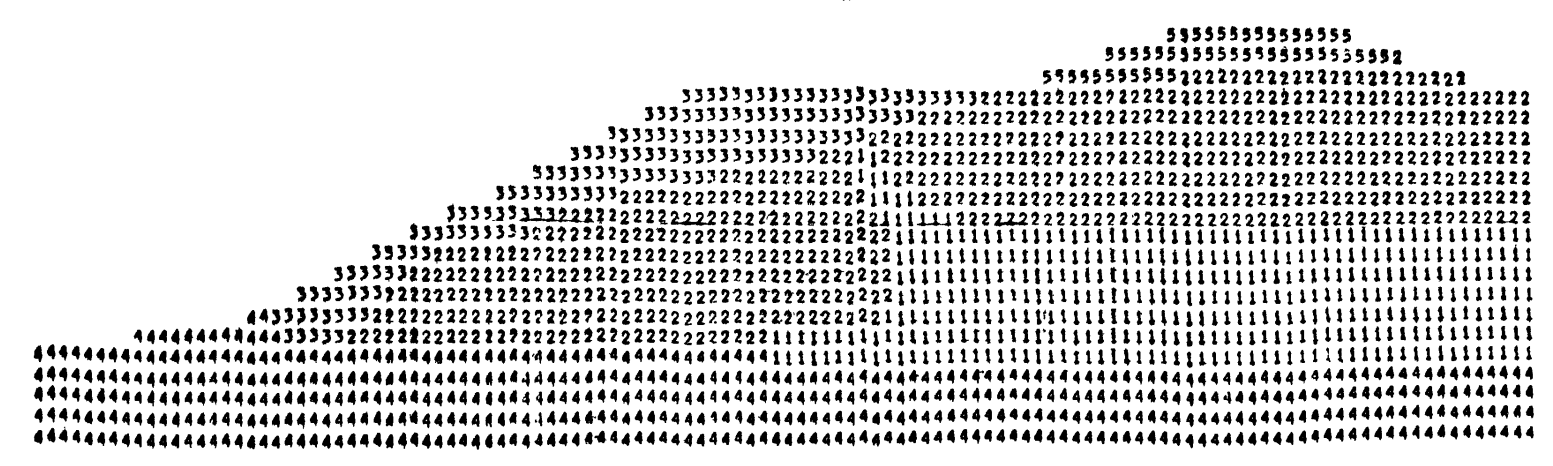

*MASHTOWHOE ROPOSOE AAB AEHHE* 

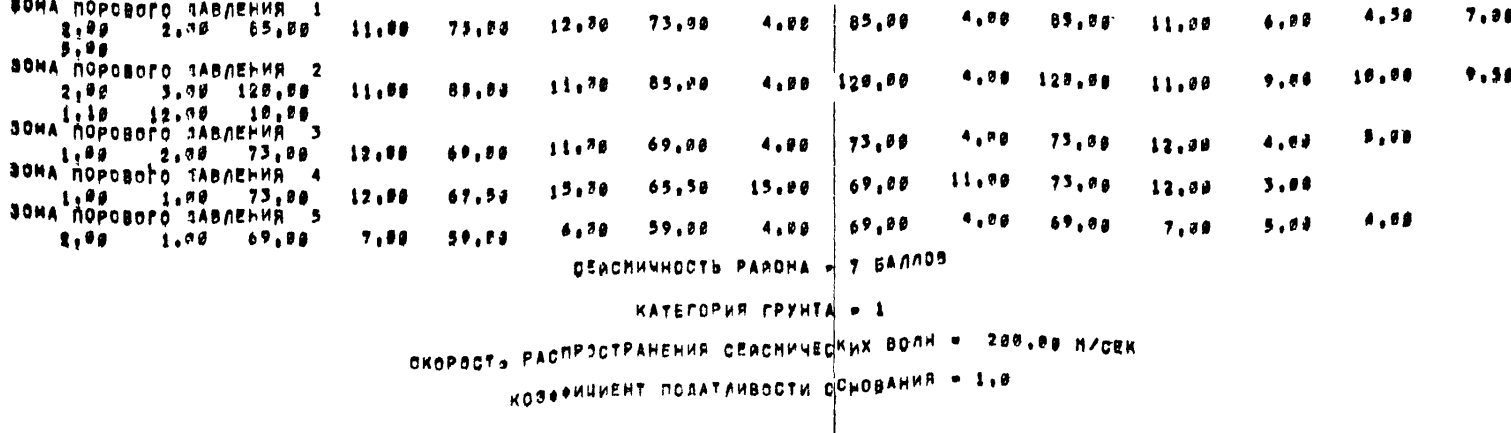

36

**ГУСТОТА РАЗБИВКИ»-2** 

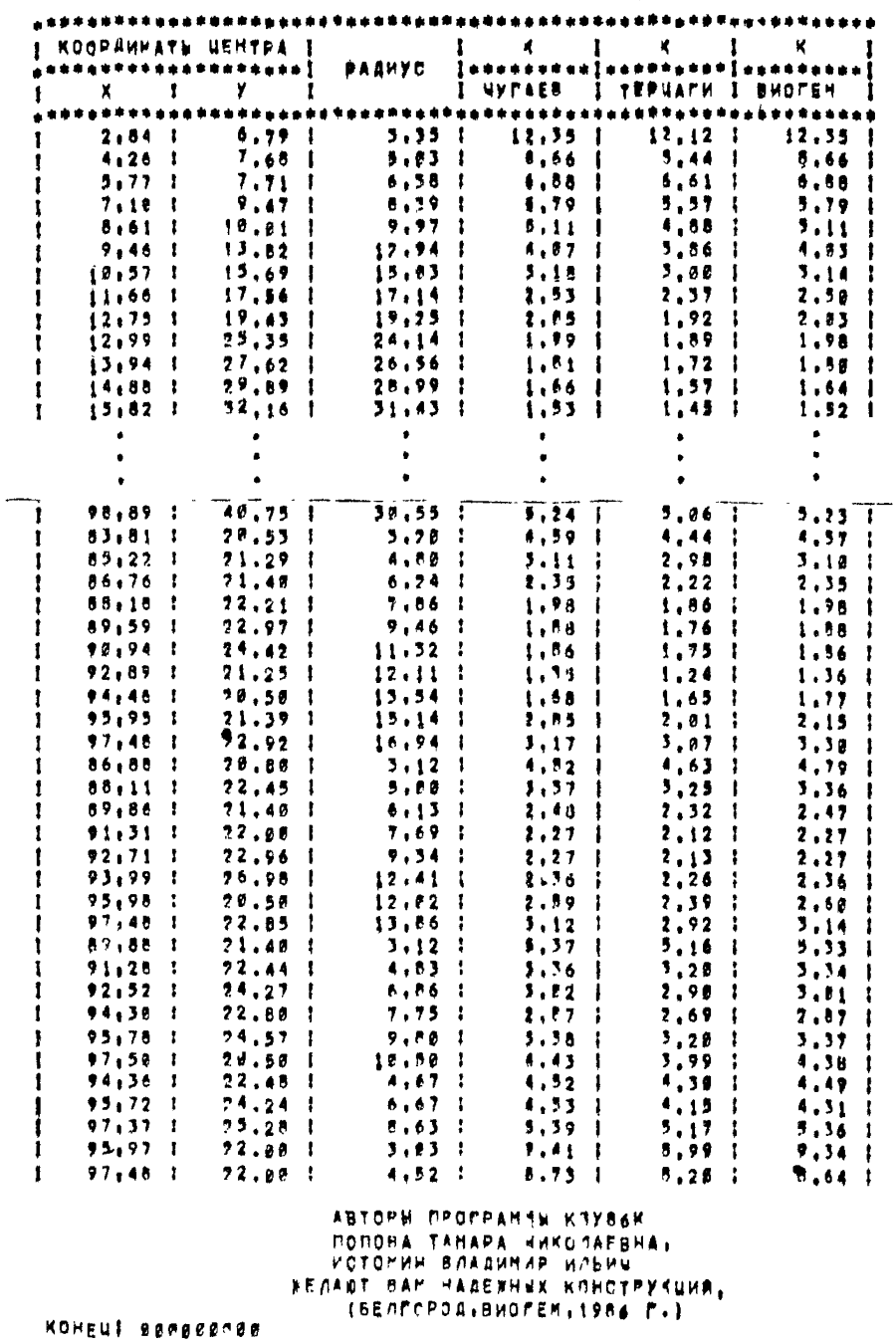

# СОДЕРЖАНИЕ

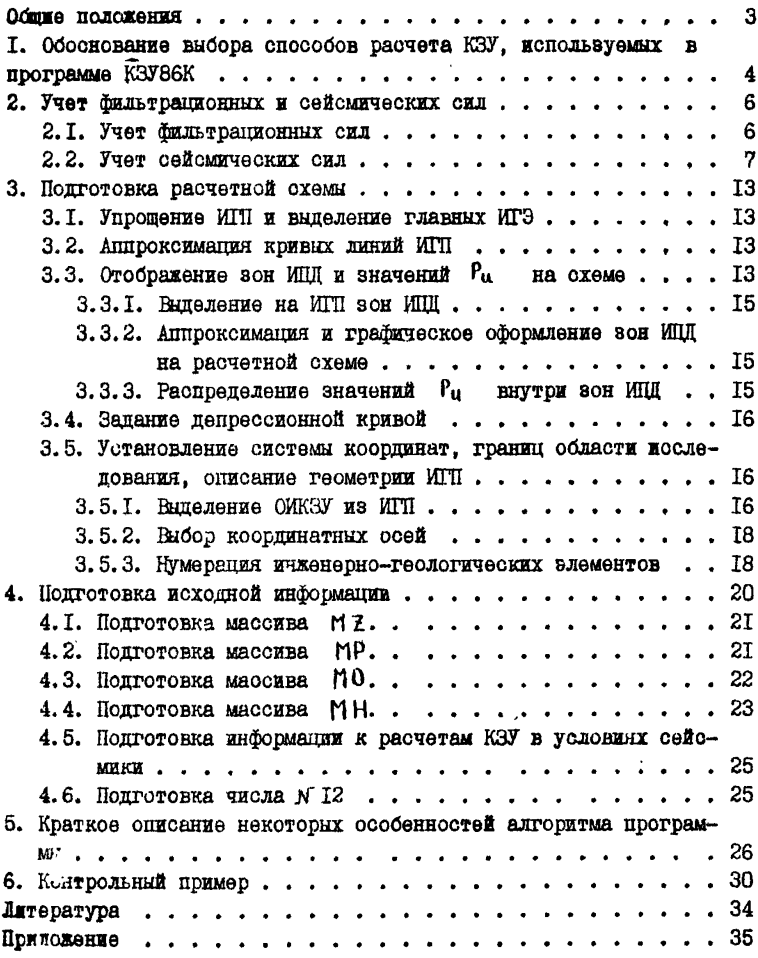

# **МЕТОДИЧЕСКИЕ РЕКОМЕНДАЦИИ ДЛЯ РАСЧЕТА КОЭФФИЦИЕНТА ЗАПАСА УСТОЙЧИВОСТИ ОТКОСОВ С КРУГДОЦИЛИНДРИЧЕСКОЙ ПОВЕРХНОСТЬЮ СКОЛЬЖЕНИЯ ПО ПРОГРАММЕ КЗУ86К**

**Научный редактор Н.П.Мельников Литературный редактор Л.А.Порубай Технический редактор А.Г.Воронцова Корректор М.П.Елинсон. Художник Б.М.Попов**

**Подписано к печати 30 сентября 1987 г. Объем 2,2 уч.-иэд.** д. **Тираж 250** bks . **Захаа Я405. огжавринт Ш0П5М, Белгород, Б.Хмельницкого, 86.** ]\$\*№ 33 коя.